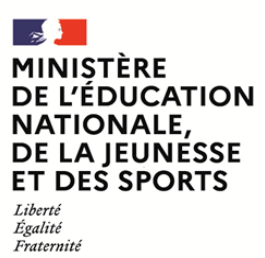

**EFE COR 1**

**SESSION 2022**  $\overline{\phantom{a}}$ 

## **CAPLP ET CAFEP CONCOURS EXTERNE**

## **Section** CONDUCTEURS ROUTIERS

**Épreuve écrite disciplinaire appliquée**

### **Durée : 5 heures**  $\overline{\phantom{a}}$

*L'usage de la calculatrice est autorisé dans les conditions relevant de la circulaire du 17 juin 2021 BOEN du 29 juillet 2021.*

*L'usage de tout ouvrage de référence, de tout dictionnaire et de tout autre matériel électronique est rigoureusement interdit.*

- *Si vous repérez ce qui vous semble être une erreur d'énoncé, vous devez le signaler très lisiblement sur votre copie, en proposer la correction et poursuivre l'épreuve en conséquence.*
- *De même, si cela vous conduit à formuler une ou plusieurs hypothèses, vous devez la (ou les) mentionner explicitement.*

**NB : Conformément au principe d'anonymat, votre copie ne doit comporter aucun signe distinctif, tel que nom, signature, origine, etc. Si le travail qui vous est demandé consiste notamment en la rédaction d'un projet ou d'une note, vous devrez impérativement vous abstenir de la signer ou de l'identifier.**

#### **INFORMATION AUX CANDIDATS**

Vous trouverez ci-après les codes nécessaires vous permettant de compléter les rubriques figurant en en-tête de votre copie.

Ces codes doivent être reportés sur chacune des copies que vous remettrez.

**► Concours externe du CAPLP de l'enseignement public** :

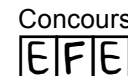

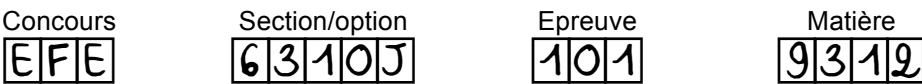

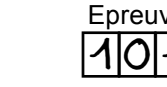

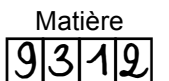

**► Concours externe du CAFEP/CAPLP de l'enseignement privé** :

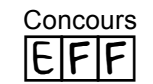

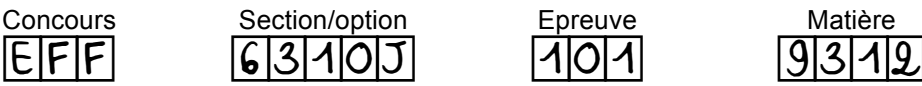

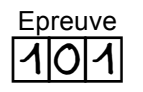

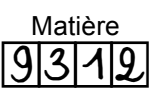

# **SUJET Contenu et objectifs de l'épreuve :**

L'épreuve porte sur la conception d'une séquence d'enseignement professionnel, dans le cadre du baccalauréat professionnel "Conducteur Transport Routier Marchandises" (CTRM), à partir de l'analyse et de l'exploitation pédagogique d'un dossier technique.

L'épreuve permet de vérifier que le (ou la) candidat(e) est capable d'élaborer tout ou partie de l'organisation de la séquence pédagogique, ainsi que les documents techniques et pédagogiques nécessaires (documents professeurs, documents fournis aux élèves, éléments d'évaluation ou associés au thème proposé).

## **Thème retenu pour la séquence : « le chronotachygraphe ».**

Il est demandé aux candidat(e)s de traiter les différentes questions développées dans les parties suivantes :

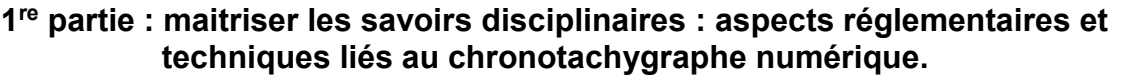

#### **2e partie : construire, mettre en œuvre et animer des situations d'enseignement et d'apprentissage.**

**3e partie : accompagner les élèves dans leur parcours de formation.**

**Conseils aux candidat(e)s :** Il est conseillé de prendre connaissance de l'ensemble du sujet, des documents remis et ensuite de s'appuyer sur les différents documents techniques DT et documents réponses DR pour répondre aux questions posées dans le sujet. Il est demandé aux candidat(e)s de répondre aux questions en utilisant une ou des feuilles de copie et les documents réponses proposés.

### *Le dossier sujet comporte 7 pages, dont celle-ci.*

*Le dossier technique comporte 7 documents techniques DT1 à DT7 dont le DT1 extrait du référentiel du baccalauréat professionnel CTRM qui comporte 16 pages repérées DT1 1/16 à DT1 16/16.* 

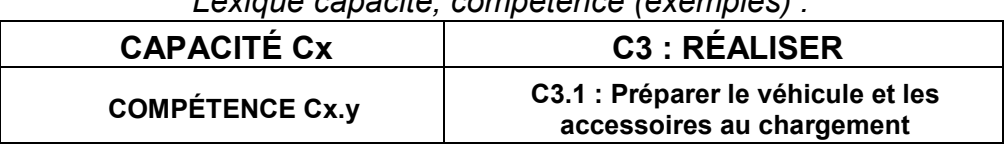

*Lexique capacité, compétence (exemples) :* 

*Le dossier documents réponses comporte 9 documents réponses.*

*Tous les documents réponses DR1 à DR9 (complétés ou non) sont à rendre avec la ou les copies.* 

### **Remarque**

L'évaluation tiendra compte de la qualité rédactionnelle des réponses (syntaxe, orthographe, respect des règles grammaticales, présentation), ainsi que de la capacité du ou de la candidate à traiter les quatre parties.

# **PREMIÈRE PARTIE :**

## **Maitriser les savoirs disciplinaires : aspects réglementaire et technique liés au chronotachygraphe numérique.**

*Cette première partie est destinée à permettre aux candidats de formuler leurs connaissances vis-à-vis du thème retenu. Le questionnement posé doit permettre d'enrichir la proposition de séquence pédagogique en 2<sup>e</sup> partie. Des réponses courtes, synthétiques sont attendues.*

## *Sur feuille de copie :*

Question 1.1 : **Indiquer** les catégories de véhicules concernés par l'obligation de posséder un appareil de contrôle des activités du conducteur.

Question 1.2 : **Expliquer** les différentes exemptions du chronotachygraphe.

Question 1.3 : **Énoncer** les évolutions technologiques en vigueur selon le règlement du parlement et du conseil européen (UE) N°165/2014 du 4 février 2014 relatif aux appareils de contrôle dans les transports routiers. (Obligations et les prescriptions applicables à la construction, à l'installation, à l'utilisation, aux essais et au contrôle des tachygraphes utilisés dans le domaine des transports routiers**)**

## *Sur le document réponse DR1 :*

Question 1.4 : **Préciser** deux plus-values d'une part, ainsi que deux contraintes, risques ou effets d'autre part, relatif à l'utilisation du chronotachygraphe au niveau du conducteur, des forces de l'ordre et de l'entreprise.

Le chronotachygraphe intelligent a pour but de réduire les fraudes, en rendant le *chronotachygraphe le plus infalsifiable possible. Il est équipé de différents modules : DSRC (Dedicated Short Range Communication ou Communications dédiées à courte portée), GNSS (Global Navigation Satellite System ou Module de positionnement satellitaire), et de façon optionnelle, d'une interface ITS (Intelligent Transport Systems ou Systèmes de transport intelligent) pourra y être ajoutée.*

### *Sur feuille de copie :*

Question 1.5 : **Préciser** la fonction et le rôle de ces modules et interface. **Décrire**  succinctement leur fonctionnement

## *Sur le document réponse DR2 :*

Question 1.6 : **Nommer** les différentes parties du ticket imprimé et **effectuer** une analyse de la conformité de celui-ci au niveau des infractions ou anomalies.

# **DEUXIÈME PARTIE**

## **Construire, mettre en œuvre et animer des situations d'enseignement et d'apprentissage.**

*Cette partie est destinée à permettre aux candidats de proposer une séquence pédagogique sur la thématique du chronotachygraphe numérique.*

*Mise en situation : Pour une classe de 24 élèves en 1ère Bac Pro CTRM en formation initiale sous statut scolaire, il est demandé de concevoir et de structurer une séquence d'enseignement en lien avec la thématique. À l'issue de leur formation, les élèves devront être capable d'utiliser correctement le chronotachygraphe numérique. Cette séquence s'inscrit dans la progression pédagogique sur les 3 années de formation.* 

*Pour cette classe de 1re CTRM, le choix de l'équipe consiste à aborder dans un premier temps, le thème retenu au travers d'une séance de travaux pratiques de découverte du chronotachygraphe. Cette séance de travaux pratiques se déroule en ½ groupe et précède une séance d'apports théoriques en classe entière où le chronotachygraphe numérique disponible dans les véhicules sera exploité.*

## Exploitation du référentiel

*L'équipe décide de travailler sur les activités professionnelles « Réaliser le transport et la livraison » et le thème principal proposé aux élèves sera l'exploitation du chronotachygraphe numérique.* 

Question 2.1 : À l'aide de l'extrait du référentiel baccalauréat professionnel « Conducteur transport routier marchandises », (cf. DT1), **renseigner** sur le DR3 :

- l'activité professionnelle visée,
- la ou les tâches professionnelles retenues pour la séquence,
- la ou les compétences terminales visées,
- l'épreuve certificative visée.
- les savoirs associés.
- les niveaux de taxonomie pour l'acquisition et la maitrise des savoirs.

## Préparation de la séquence et coordination des activités de formation

*L'équipe pédagogique a identifié et numéroté toutes les actions liées à l'utilisation et au paramétrage du chronotachygraphe (cf. DR4). L'utilisation et le paramétrage du chronotachygraphe est abordé tout au long de la formation, de la classe de seconde à la classe de terminale. Pour les classes de seconde et de terminale, certaines actions (2, 5 et 8) sont déjà positionnées sur le cycle de formation.* 

*Sur document réponse DR4 et sur feuille de copie si besoin :*

Question 2.2 : À partir de la liste des actions liées à l'utilisation du chronotachygraphe, **identifier** les actions importantes à privilégier en classe de première, les **inscrire** dans le planning prévisionnel pour aborder de manière progressive le paramétrage et l'utilisation du chronotachygraphe numérique. **Renseigner** le contexte d'enseignement le plus approprié (séance de cours en classe entière, séance de travaux dirigés en groupe ½ classe, séance de conduite routière). **Justifier** les choix pédagogiques réalisés pour permettre aux élèves une acquisition progressive.

## Définition d'une problématique

Question 2.3 : **Rédiger** à l'intention des élèves une problématique qui permettrait de lancer la séquence et qui les inciteraient à saisir les données et utiliser correctement le chronotachygraphe.

## Élaboration d'une stratégie

*Pour la séquence consacrée au chronotachygraphe, les deux professeurs ayant en responsabilité chacun un groupe d'élève (groupe A et groupe B) vont devoir la mettre en œuvre avec la même stratégie (approche inductive : séance de découverte qui précède les apports théoriques et l'exploitation ultérieure lors de la conduite). Sur feuille de copie :*

Question 2.4 : **Argumenter** en citant les avantages et inconvénients de la démarche pédagogique choisie. À partir des emplois du temps, pour les groupes A et B de la classe de 1re bac pro CTRM (cf. DT4), **proposer** pour ces 2 groupes, une organisation temporelle des différentes séances qui respecte la stratégie arrêtée.

## Définition des objectifs de séquence

*L'acquisition des compétences terminales identifiées sur le DR3 passe par des étapes intermédiaires d'apprentissage. Il convient donc d'adapter le travail demandé et les exigences attendues au niveau d'une classe de 1re CTRM.* 

*Sur le document réponse DR5 :*

Question 2.5 **:** Pour cette séquence qui sera réalisée en 1re bac pro CTRM, **préciser** :

- le titre de la séquence qui sera proposé aux élèves
- l'objectif de la séquence qui sera indiqué aux élèves
- la ou les compétences détaillées qui feront l'objet d'une évaluation
- le travail demandé et adapté aux élèves de 1<sup>re</sup> bac pro CTRM pour chacune des séances : « être capable de … »
- les activités que le professeur proposera aux élèves pour chacune des séances
- les données et conditions de réalisation requises
- les indicateurs de performance attendus et adaptés pour des élèves de 1re bac pro CTRM

## Conception du déroulé de la séance de découverte

*Pour réaliser cette séance de travaux pratiques de découverte, il est envisagé de mobiliser 3 véhicules pour mettre en activité 6 élèves travaillant en binômes dans la cabine. Dans chaque véhicule, les élèves sont confrontés à un scénario différent d'utilisation et de manipulation du chronotachygraphe.*

*Le reste du groupe (6 élèves) travaille en salle dans une classe installée à proximité des véhicules pour un travail en autonomie et sur des postes informatiques. Ces postes informatiques sont équipés de logiciels de simulation permettant d'afficher et d'utiliser un chronotachygraphe virtuel. Un déroulé de séance est proposé sur le document réponse DR6 :*

## *Sur feuille de copie*

Question 2.6 : pour les élèves qui réaliseront ces activités à l'intérieur des 3 véhicules, **proposer** 3 scénarios possibles.

Question 2.7 : Pour chaque scénario, **décrire** sur le DR6, chronologiquement et en les détaillant, les activités des élèves et du professeur.

Question 2.8 : **Justifier** l'intérêt sur le plan professionnel et sur le plan pédagogique de mobiliser un logiciel de simulation dans le cadre de la formation des élèves.

## Évaluation des acquis des élèves à la fin de la séance

## *Sur feuille de copie*

Question 2.9 : **Décrire** l'évaluation envisagée pour la séance décrite dans le DR6. **Expliciter** trois critères d'évaluation qui démontreront que chaque élève a bien acquis la compétence ciblée par le thème du chronotachygraphe. **Justifier** l'intérêt pour l'élève et le professeur de cette évaluation.

# **TROISIÈME PARTIE**

## **Accompagner les élèves dans leur parcours de formation**

*Cette partie est destinée à permettre aux candidats de proposer des activités d'enseignement en lien avec les autres disciplines enseignées. Les propositions d'activités attendues en accompagnement personnalisé, en co-intervention, en chef d'œuvre, et en inter disciplinaires devront être proposées en lien avec le thème du chronotachygraphe numérique et devront prendre appui sur les documents techniques proposés.*

## *C*o-intervention avec le professeur de mathématiques-sciences

## *À partir du document réponse DR7 :*

Question 3.1 : À l'aide de l'extrait du vadémécum (cf. DT5), **présenter** une activité concrète qui permettrait d'aborder le thème dans le cadre de cette modalité d'enseignement introduite par la transformation de la voie professionnelle.

## Interdisciplinarité avec l'enseignement de la PSE

## *Sur feuille de copie :*

Question 3.2 : À l'aide de l'extrait du programme de la PSE (cf. DT2), **démontrer** des liens possibles entre le thème retenu pour la séquence d'enseignement professionnel de conduite routière et l'enseignement de la Prévention de la Santé et de l'Environnement.

## Chef d'œuvre

Les professeurs de différentes disciplines du lycée se sont réunis et envisagent de *proposer aux élèves la réalisation du chef d'œuvre suivant : il s'agit d'acheminer, en fin d'année scolaire, du rectorat vers les différents établissements de formation (collèges, lycées professionnels, lycées généraux et technologiques, centres de formation d'apprentis) toute la papèterie d'examen (copies, brouillons, bordereaux de notation, …). Les filières logistiques, CTRM, AGOrA (Assistance à la Gestion des Organisations et de leurs Activités, ex Gestion Administration) du lycée seraient mobilisées. Sur feuille de copie :*

Question 3.3 : À partir du DT6, **vérifier** que ce projet correspondant aux attentes et exigences d'un chef d'œuvre. **Indiquer** les adaptations qu'il conviendrait d'apporter à ce projet de chef d'œuvre pour l'inscrire dans une approche interdisciplinaire.

Question 3.4 *:* **Décrire** les différentes phases de ce projet que vous seriez amené à encadrer, **préciser** comment l'usage du chronotachygraphe sera exploité.

## Encadrement, suivi et exploitation des PFMP

## *À partir du document réponse DR8 :*

Question 3.5 : **Préciser** comment exploiter le vécu des élèves lors de leurs périodes de formation en milieu professionnel : quand, comment, pourquoi, avec qui, dans quels temps et modalités de formation ? **Indiquer** ce que vous demanderiez aux élèves de restituer de l'usage des chronotachygraphes lors d'une séance en classe entière au retour d'une PFMP.

### *Sur feuille de copie :*

Question 3.6 : **Concevoir** sous forme de checklist un document qui va permettre à l'élève de rendre compte son degré d'autonomie sur l'usage du chronotachygraphe numérique réalisé en PFMP. **Définir** les critères d'autonomie proposés pour évaluer les niveaux d'autonomie des élèves.

## *À partir du document réponse DR9 :*

Question 3.7 : **Préciser** les différents acteurs et partenaires que vous pourriez solliciter pour mettre en œuvre des actions communes, enrichir le parcours scolaire de l'élève et lui permettre de conforter son insertion professionnelle ou sa poursuite d'études. **Argumenter** vos choix.

#### EFE COR 1

## **DOCUMENTS TECHNIQUES**

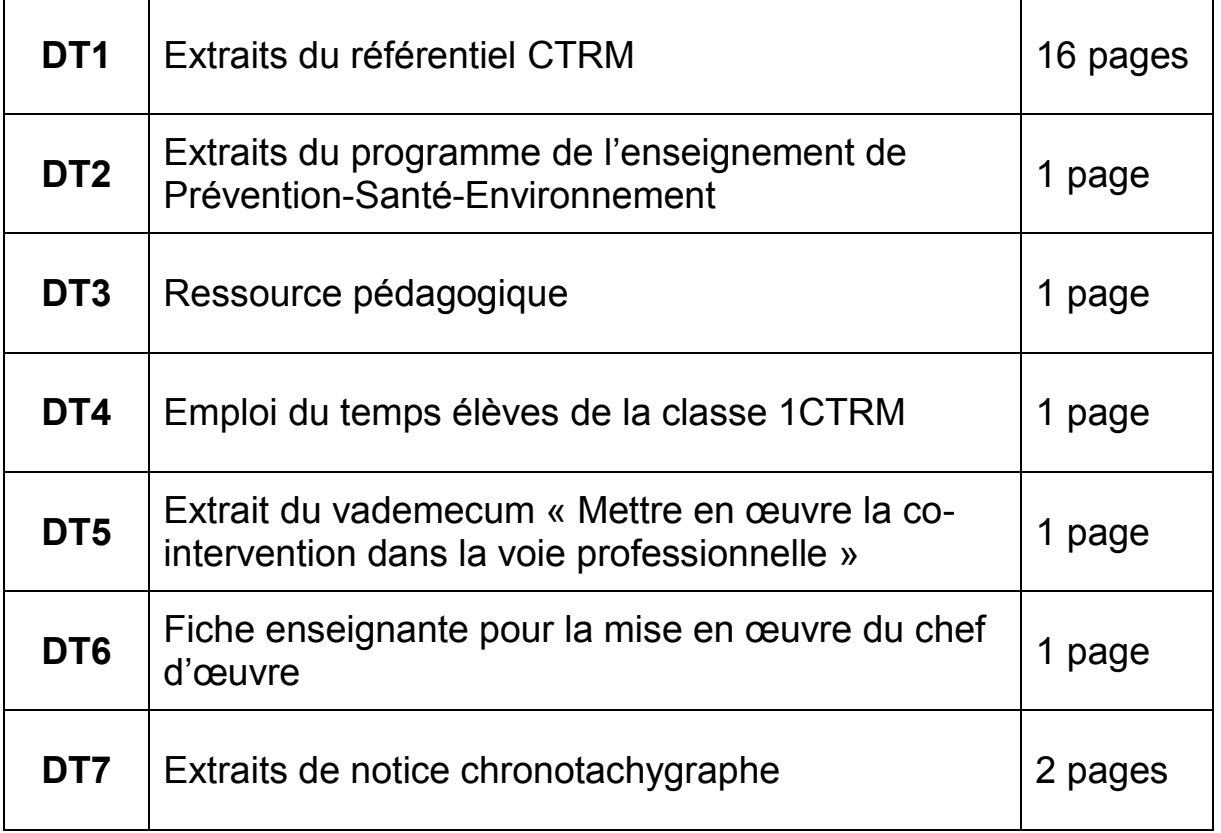

## **DT1 1/16 : EXTRAITS DU RÉFÉRENTIEL BAC PRO CTRM DÉTAIL DES ACTIVITÉS PROFESSIONNELLES**

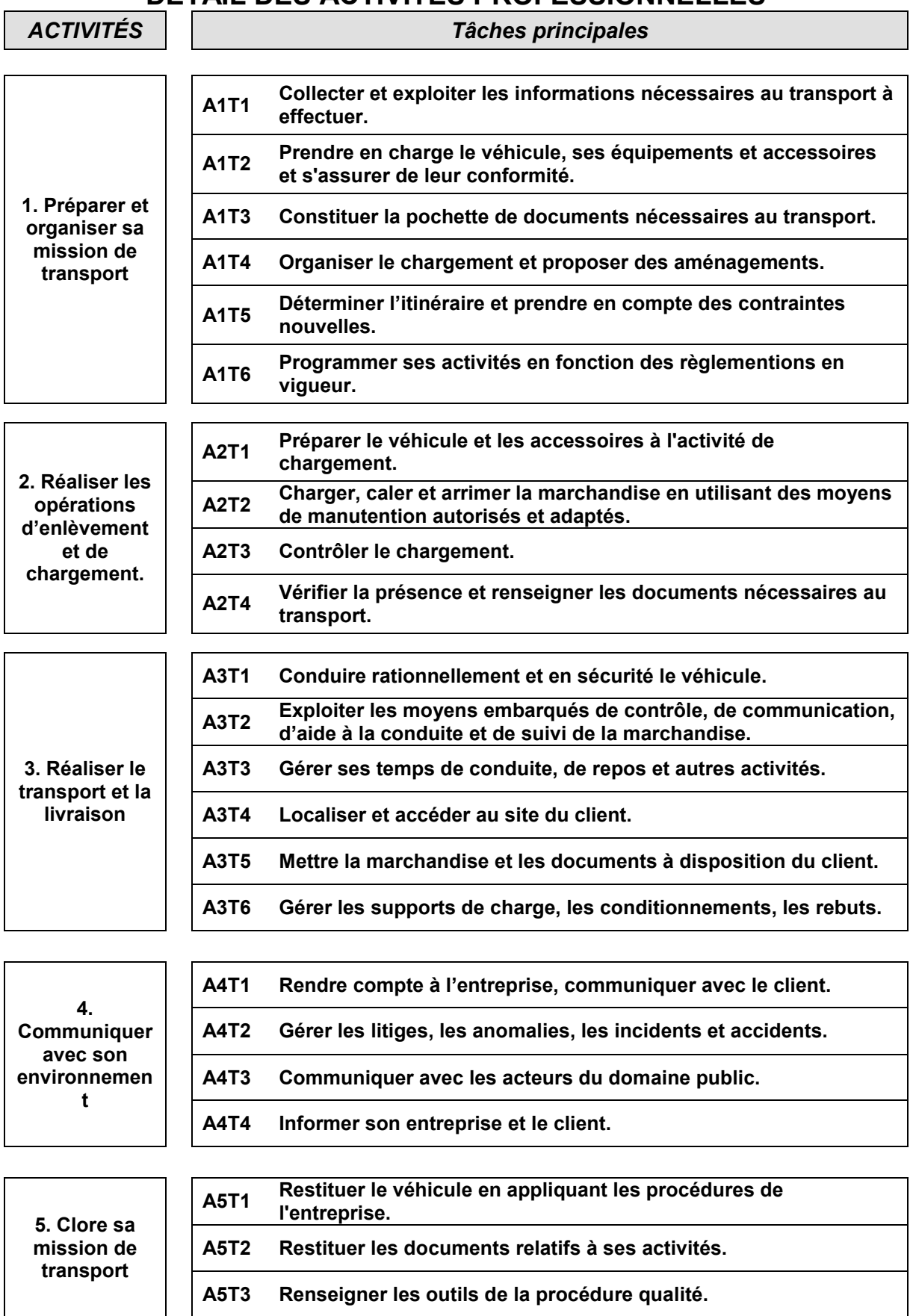

Ca

## **DT1 2/16 : EXTRAITS DU RÉFÉRENTIEL BAC PRO CTRM Activité A3 : RÉALISER LE TRANSPORT ET LA LIVRAISON**

## **Tâche A3T1 – Conduire rationnellement et en sécurité le véhicule.**

#### **1 – Description de la tâche**

- Conduire le véhicule en respectant le code de la route.
- Exploiter les caractéristiques techniques du véhicule.
- Conduire en sécurité un véhicule lourd de marchandise sur les domaines public et privé en tenant compte des forces physiques exercées.
	- Adopter une conduite :
		- o Rationnelle,
			- o Prévisionnelle,
			- o Citoyenne,
		- o Respectueuse des personnes et des biens.
- Signaler les anomalies liées à l'activité.
- **2 – Situation de début :** Réalisation d'une opération de transport.

### **3 – Conditions de réalisation**

#### **3.1 – Moyens**

- Un véhicule lourd de génération actuelle.
- **Le réseau routier français et international.**

### **3.2. – Liaisons**

- Les services d'information routière.
- Les prestataires externes ou internes à l'entreprise (exploitation, formation, techniques, destinataires,…)
- Les usagers de la route.
- Les forces de l'ordre.

#### **3.3 – Références et ressources**

- La réglementation routière, les informations routières.
- Les informations des instruments de bord.
- Les règles d'hygiène de vie liées à la conduire.
- L'organisation structurelle et fonctionnelle d'un véhicule.
- Les lois physiques appliquées au véhicule en mouvement.<br>Les règles de la conduite rationnelle (anticinative
- Les règles de la conduite rationnelle (anticipative, ...).
- Les éléments de coût de transport de l'entreprise.
- La documentation technique du véhicule.
- La démarche qualité de l'entreprise et le protocole de sécurité.
- **Le document unique.**

#### **4 – Résultats attendus**

- $\checkmark$  La conduite est adaptée au type, à la masse et au chargement du véhicule, elle préserve les intérêts de l'entreprise, des clients et de l'environnement.
- $\checkmark$  Le comportement du conducteur est conforme à celui d'un usager qui partage la route, le véhicule est utilisé de façon à garantir la sécurité des personnes et des biens.
- Les règles du code de la route sont respectées.
- $\checkmark$  Les différents supports d'aide à la conduite sont correctement utilisés.
- Les anomalies constatées sont signalées dans le respect des procédures de l'entreprise.

#### **5 - Autonomie**

**Album Andrew Marshall (1987)** 

## **DT1 3/16 : EXTRAITS DU RÉFÉRENTIEL BAC PRO CTRM Activité A3 RÉALISER LE TRANSPORT ET LA LIVRAISON**

### **Tâche A3T2 – Exploiter les moyens embarqués de contrôle, de communication, d'aide à la conduite et de suivi de la marchandise.**

### **1 – Description de la tâche**

- Exploiter les instruments de gestion des activités.
- Exploiter les instruments d'aide à la conduite.
- Exploiter les instruments de suivi de la marchandise et de communication avec l'entreprise.
- Utiliser les moyens de paiement des droits de passage et d'acquittement des taxes.
- Signaler les anomalies constatées.

#### **2 – Situation de début**

Réalisation d'une opération de transport.

#### **3 – Conditions de réalisation**

- **3.1 – Moyens**
	- Les instruments et indicateurs de bord.
	- Les instruments de communication et d'information embarqués.

#### **3.2. – Liaisons**

- Les prestataires externes ou internes à l'entreprise (exploitation, expéditeur, destinataire,…).
- **Les forces de l'ordre.**
- Les informations routières.
- **Les sociétés de gestion autoroutières.**

#### **3.3 – Références et ressources**

- La documentation technique du véhicule et des systèmes embarqués.
- **La réglementation du transport spécifié.**
- **Les règlementations nationales et européennes.**
- La démarche qualité de l'entreprise.
- **Le document unique.**

#### **4 – Résultats attendus**

- $\checkmark$  L'utilisation des instruments de suivi des activités garantit le respect de la R.S.E. et du code du travail.
- $\checkmark$  L'utilisation des instruments d'aide à la conduite permet la conduite rationnelle et assure la sécurité des personnes et des biens.
- $\checkmark$  La traçabilité de la marchandise est garantie pour son entreprise et pour les clients.
- $\checkmark$  Les movens de paiements des droits de passage et d'acquittement des taxes sont rationnellement utilisés.
- $\checkmark$  Les anomalies et incidents techniques constatés sont collectés et transmis à l'entreprise dans le respect des procédures de l'entreprise.

#### **5 - Autonomie**

#### <u> a shekara ta 1991 na Gabara tsa a tsa an tsa an tsa an tsa an tsa an tsa an tsa an tsa an tsa an tsa an tsa a</u>

## **DT1 4/16 : EXTRAITS DU RÉFÉRENTIEL BAC PRO CTRM Activité A3 RÉALISER LE TRANSPORT ET LA LIVRAISON**

## **Tâche A3T3 – Gérer ses temps de conduite, de repos et ses autres activités.**

### **1 – Description de la tâche**

- Gérer ses différentes activités en appliquant la R.S.E. et le code du travail.
- Appliquer les réglementations spécifiques en vigueur.
- Adapter son action aux aléas de la circulation, aux impératifs des clients et de son entreprise.
- Signaler les anomalies et incidents constatés.

### **2 – Situation de début**

Réaliser une opération de transport.

#### **3 – Conditions de réalisation**

#### **3.1 – Moyens**

- Les instruments de gestion des activités (chronotachygraphes, …).
- $\blacksquare$  Le véhicule.

#### **3.2. – Liaisons**

- **Le service d'exploitation**
- $\blacksquare$  Les clients
- **Les usagers de la route**
- Les forces de l'ordre, les douanes,...
- **Le réseau routier**

#### **3.3 – Références et ressources**

- La réglementation sociale européenne et les sanctions encourues.
- **Le code du travail.**
- Le code de la route.
- **Le règlement intérieur des entreprises.**
- Les services d'informations de circulation routière.
- **La documentation technique du véhicule.**
- La démarche qualité de l'entreprise.
- **Le document unique.**

#### **4 – Résultats attendus**

- $\checkmark$  La gestion des temps de conduite, de repos et autres activités respecte la R.S.E et le code du travail.
- $\checkmark$  Les réglementations spécifiques aux pays traversés sont respectées.
- $\checkmark$  Les différents aléas sont gérés dans l'intérêt de toutes les parties.
- $\checkmark$  Les anomalies et incidents constatés sont transmis dans le respect des procédures de l'entreprise.

#### **5 - Autonomie**

<u> Albanya Manazarta (</u>

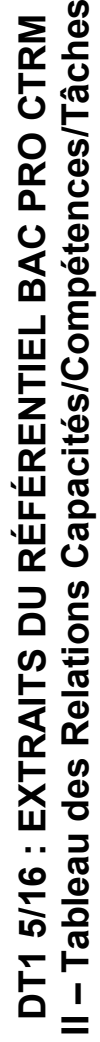

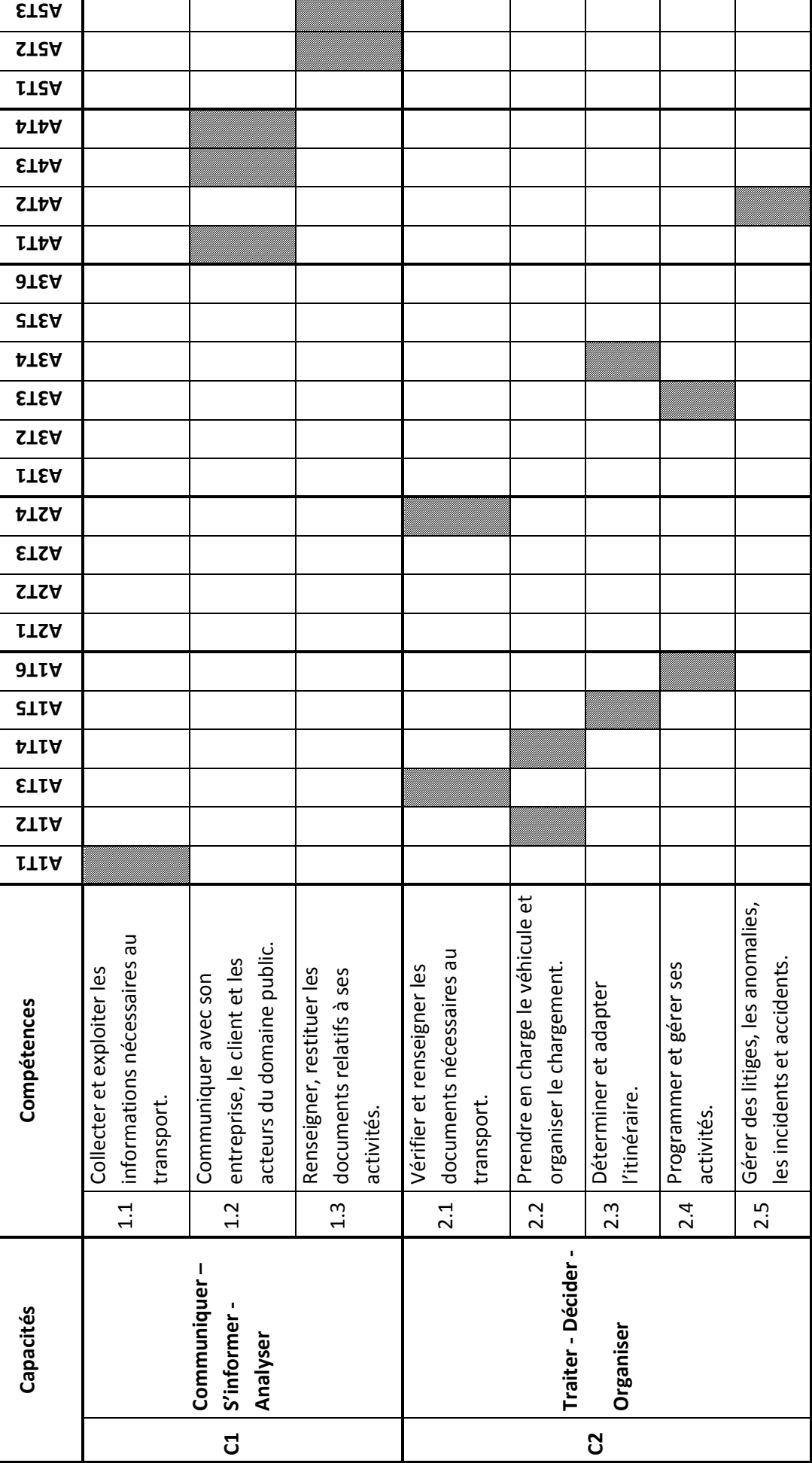

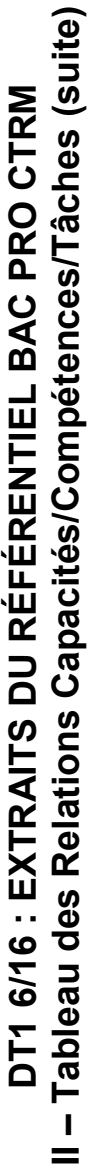

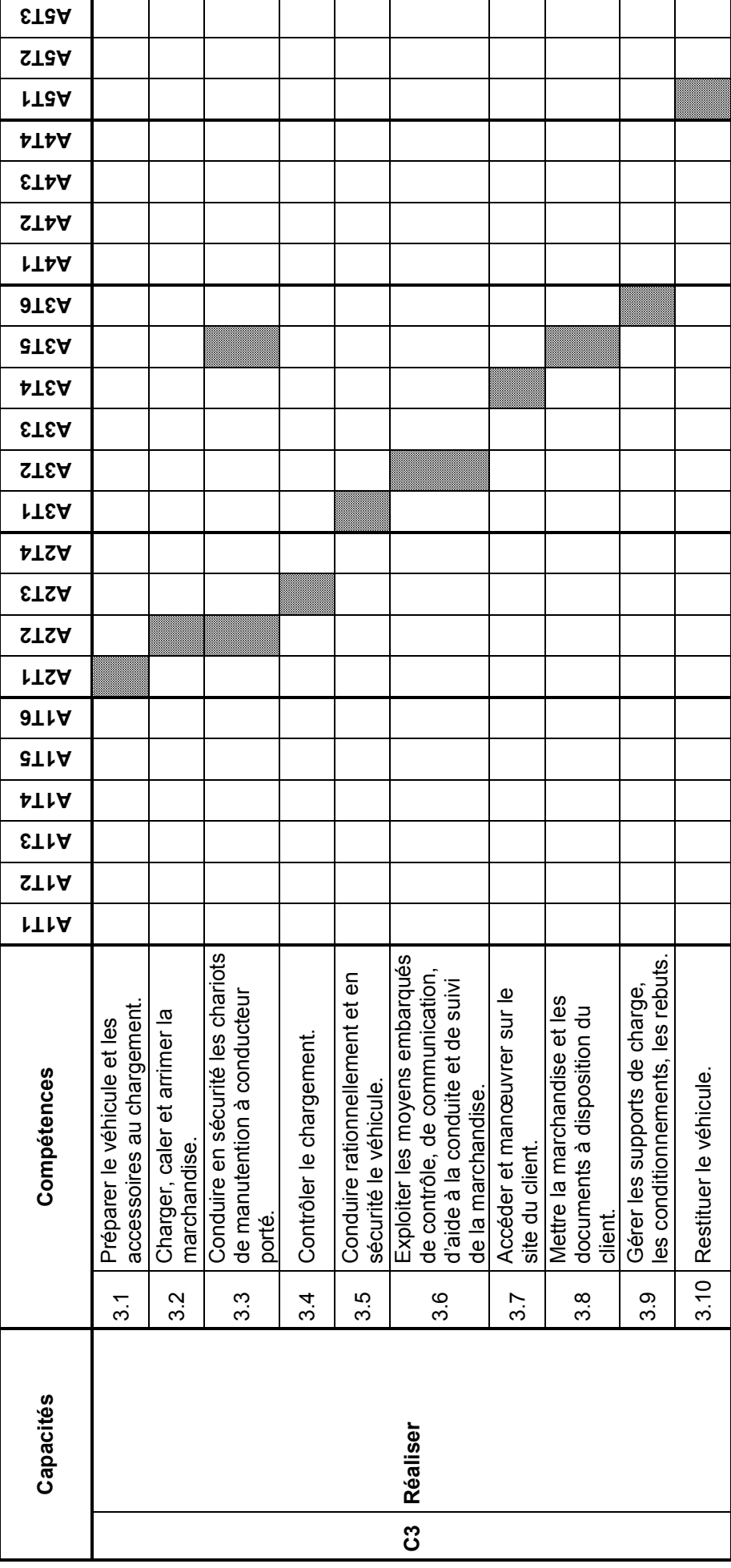

# **DT1 7/16 : EXTRAITS DU RÉFÉRENTIEL BAC PRO CTRM**

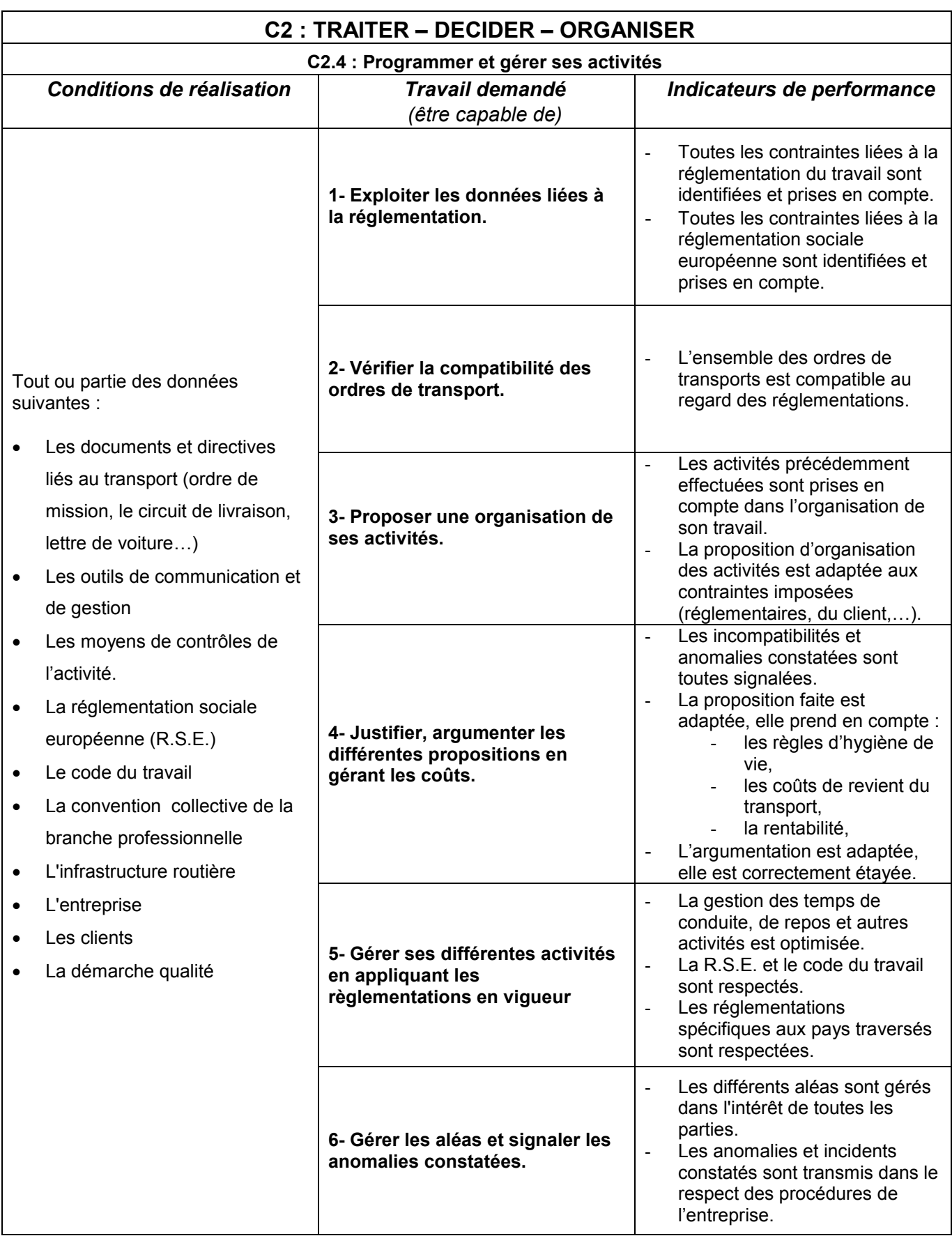

# **DT1 8/16 : EXTRAITS DU RÉFÉRENTIEL BAC PRO CTRM**

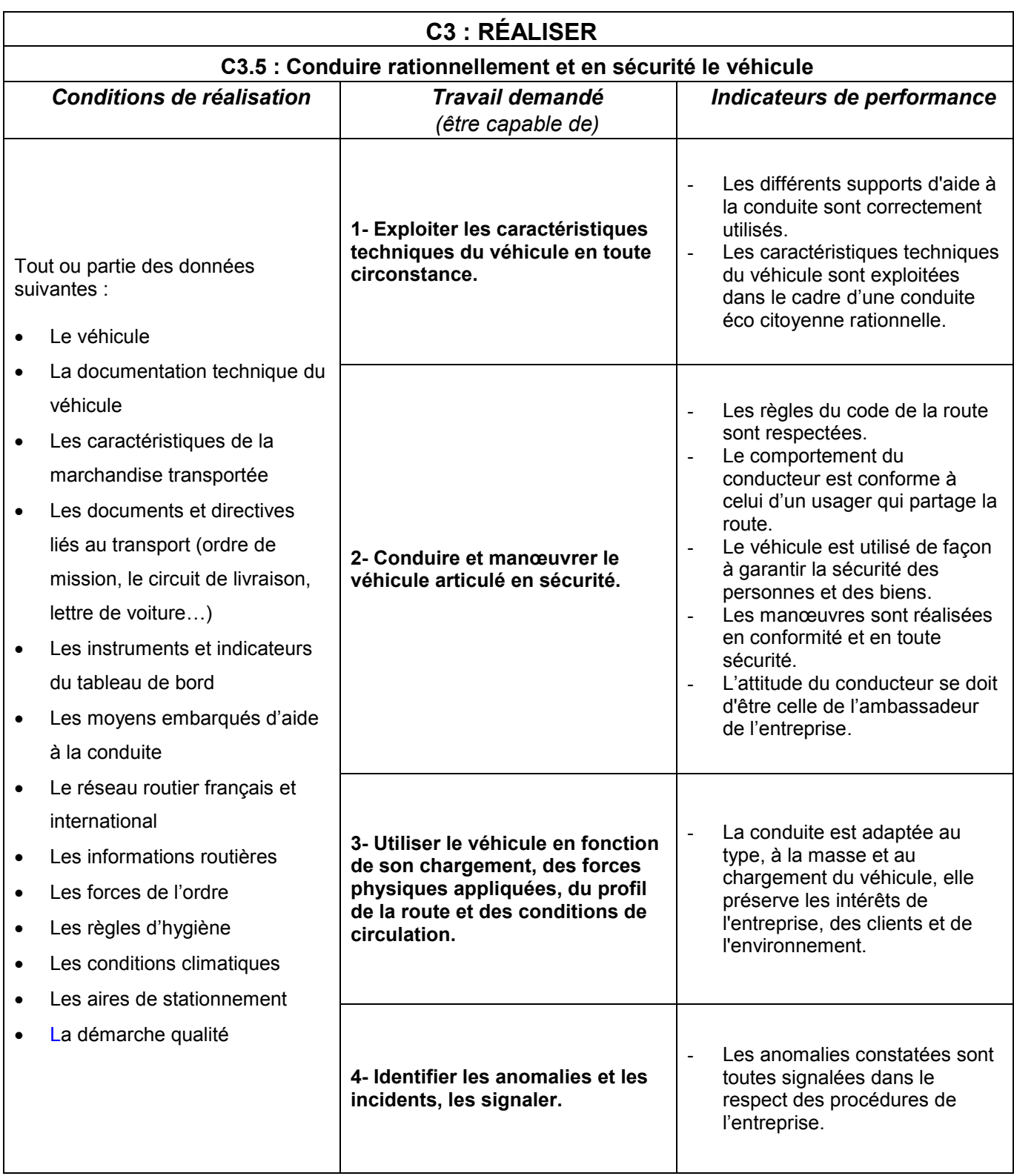

# **DT1 9/16 : EXTRAITS DU RÉFÉRENTIEL BAC PRO CTRM**

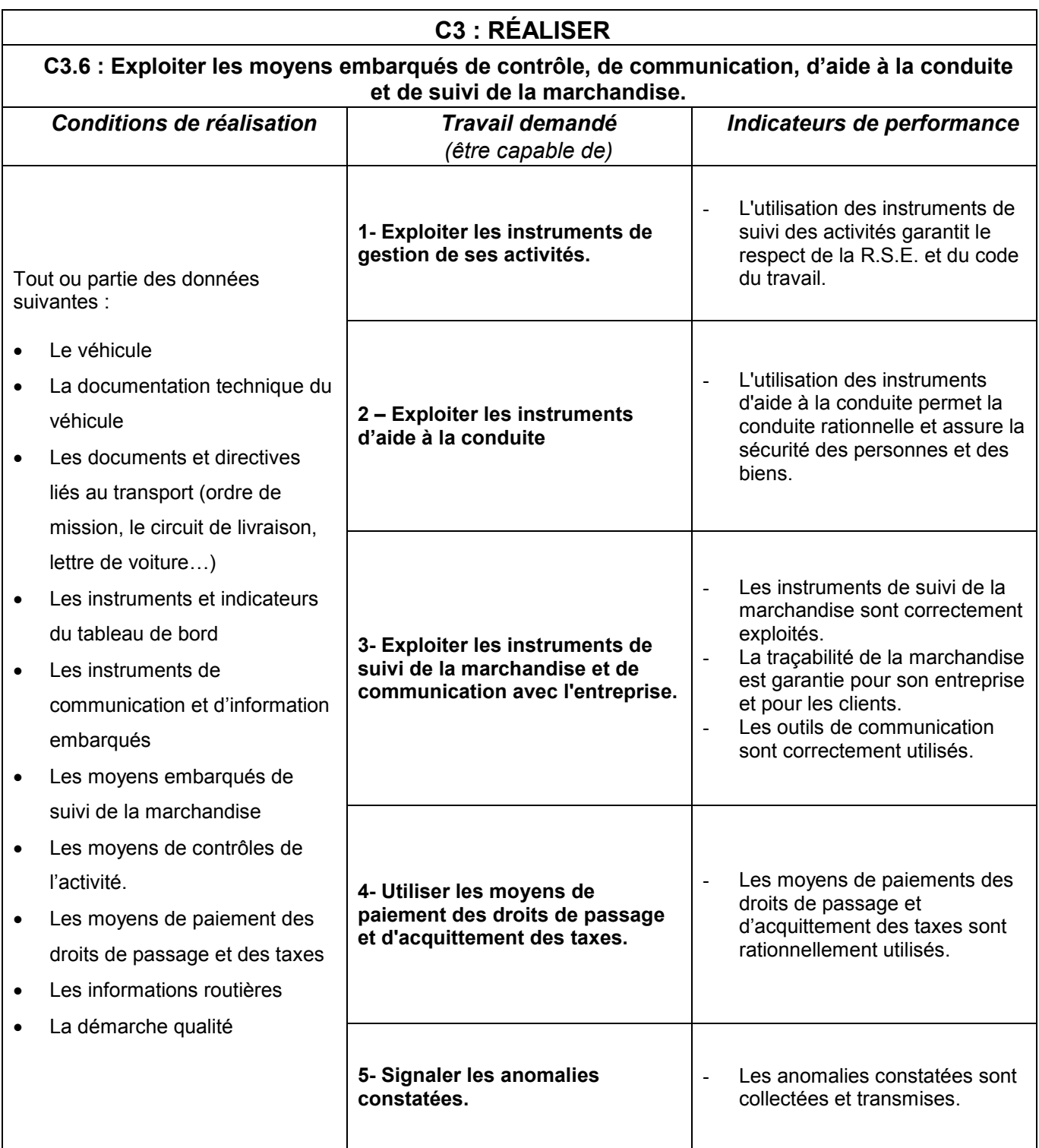

# **DT1 10/16 : EXTRAITS DU RÉFÉRENTIEL BAC PRO CTRM S1 – LE TRANSPORT ROUTIER**

## **FINALITÉ**

La connaissance du transport routier permet :

- D'établir et/ou contrôler la constitution d'une pochette de bord en fonction du transport à réaliser,
- D'établir un itinéraire, le modifier et l'adapter si besoin.
- D'organiser ses activités en tenant compte de la réglementation sociale,
- D'établir un plan de chargement,
- De renseigner les documents d'accompagnement de la marchandise,
- De respecter la procédure à suivre en cas de litige,
- De préparer et organiser ses livraisons et enlèvements.

Il s'agit de donner au candidat les outils méthodologiques et cognitifs permettant :

- de développer les compléments de connaissances et les méthodes nécessaires pour organiser et réaliser un transport dans le respect des législations en vigueur.
- d'acquérir les savoirs et savoir-faire indispensables à la gestion de ses activités en respectant les lois et réglementations en vigueur,
- d'acquérir les connaissances réglementaires permettant d'organiser les livraisons et d'établir les itinéraires en fonction de la réglementation et des contraintes rencontrées.
- de prendre les initiatives nécessaires à la gestion d'un litige.

Le transport routier apporte les outils de d'analyse et réglementaires nécessaires aux activités :

- De Conducteur Transport Routier Marchandises.
- D'organisation de ses activités,
- De respect des réglementations.

*NB : L'évolution des règlementations et des systèmes actuels induit une veille technologique de la part des équipes pédagogiques afin d'actualiser régulièrement les supports de formation.*

# **DT1 11/16 : EXTRAITS DU RÉFÉRENTIEL BAC PRO CTRM**

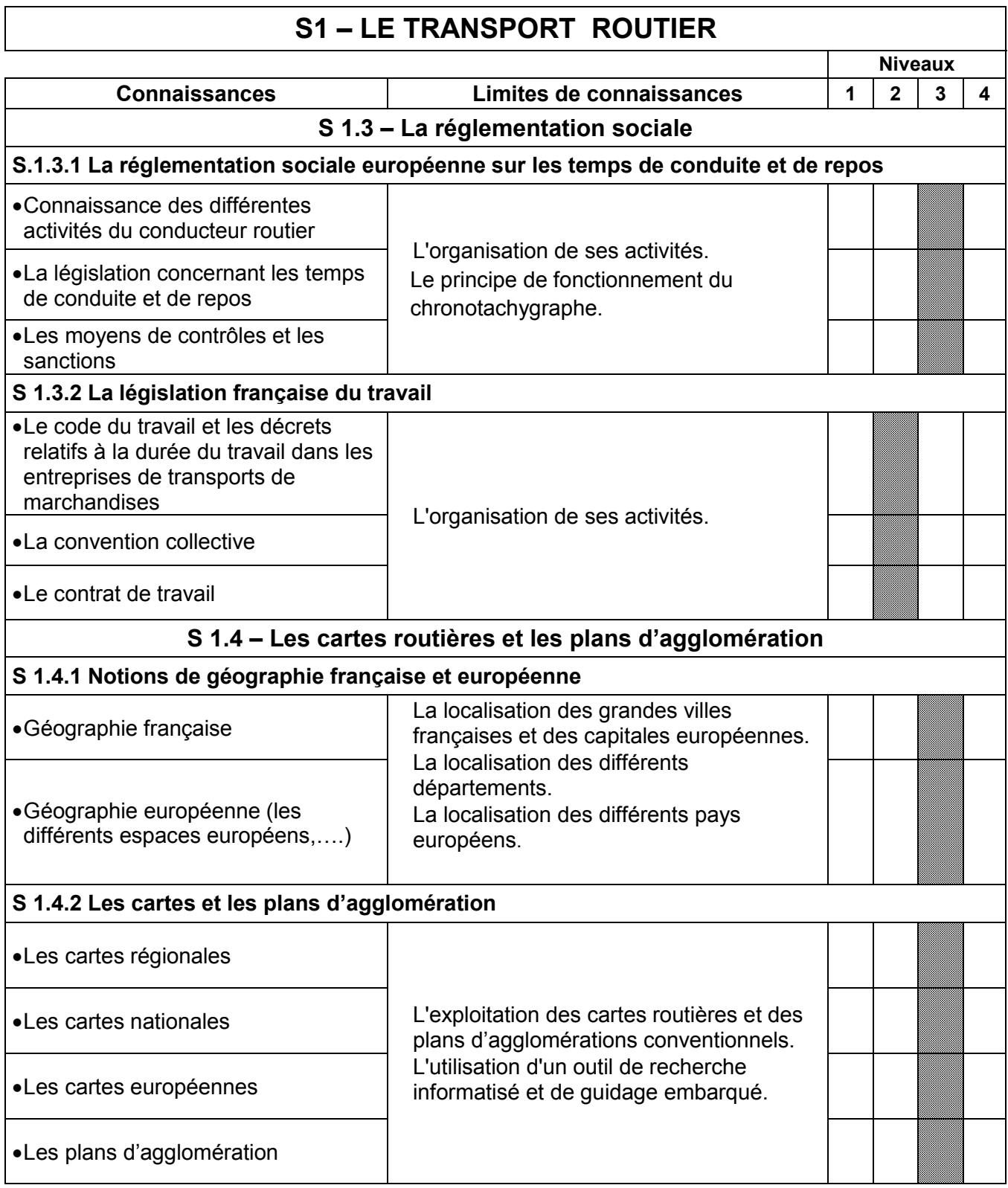

## **DT1 12/16 : EXTRAITS DU RÉFÉRENTIEL BAC PRO CTRM S2 – LA CONDUITE DES VÉHICULES**

## **FINALITÉ**

La connaissance liée à la conduite des véhicules permet :

- d'effectuer les contrôles des documents indispensables à l'opération de transport (conducteur, véhicules, marchandises,…) ;
- d'appliquer les règles de circulation et de conduite appliquées aux poids lourds ;
- de respecter la réglementation routière ;
- de prendre des initiatives en cas d'incidents de transport et de rédiger les documents nécessaires ;
- de comprendre les évolutions réglementaires.

Il s'agit de donner au candidat les outils méthodologiques et cognitifs permettant :

- de développer les compléments de connaissances et les méthodes nécessaires pour respecter la réglementation routière ;
- de conduire un véhicule de catégorie B, C et E(C) en sécurité ;
- d'acquérir les savoirs et savoir-faire indispensables à la réalisation d'une activité de transport en conformité avec la réglementation en vigueur ;
- de prendre les initiatives adaptées en cas de litiges et d'incidents lors d'un transport ;

Les limites de compétences seront celles d'un conducteur expérimenté.

La conduite des véhicules apporte les outils d'analyse et de compréhension des textes réglementaires nécessaires aux activités :

- de Conducteur Transport Routier Marchandises.
- de circulation et sécurité routière.
- de respect des réglementations.
- de respect des règles de conduite.

Les phases d'observation lors de la conduite et des périodes de formation en milieu professionnel seront mises à profit pour donner du sens à ces savoirs indispensables à la conduite en sécurité d'un véhicule de transport de marchandises.

*NB : L'évolution des règlementations et des systèmes actuels induit une veille technologique de la part des équipes pédagogiques afin d'actualiser régulièrement les supports de formation.*

# **DT1 13/16 : EXTRAITS DU RÉFÉRENTIEL BAC PRO CTRM**

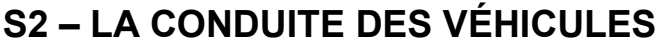

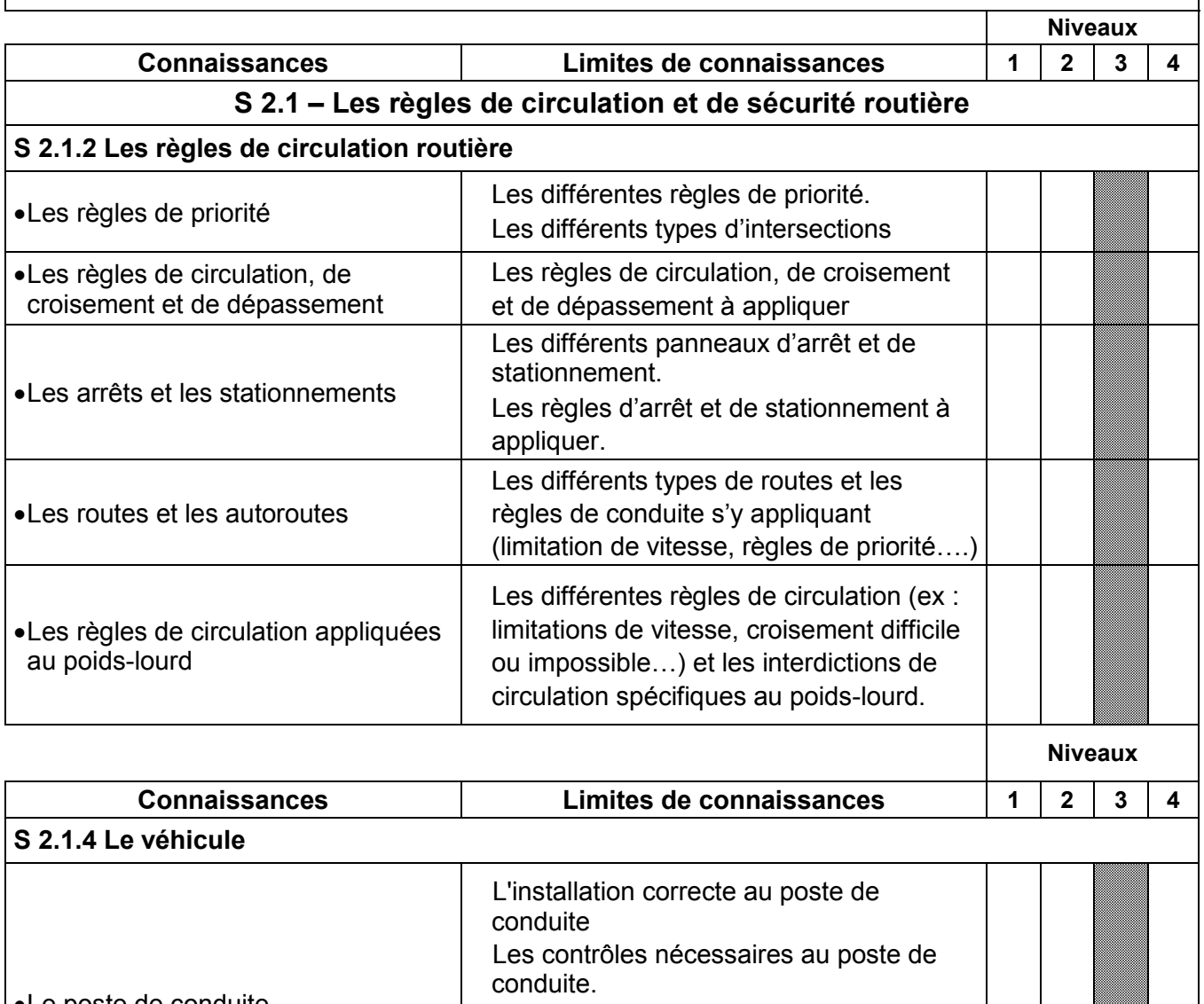

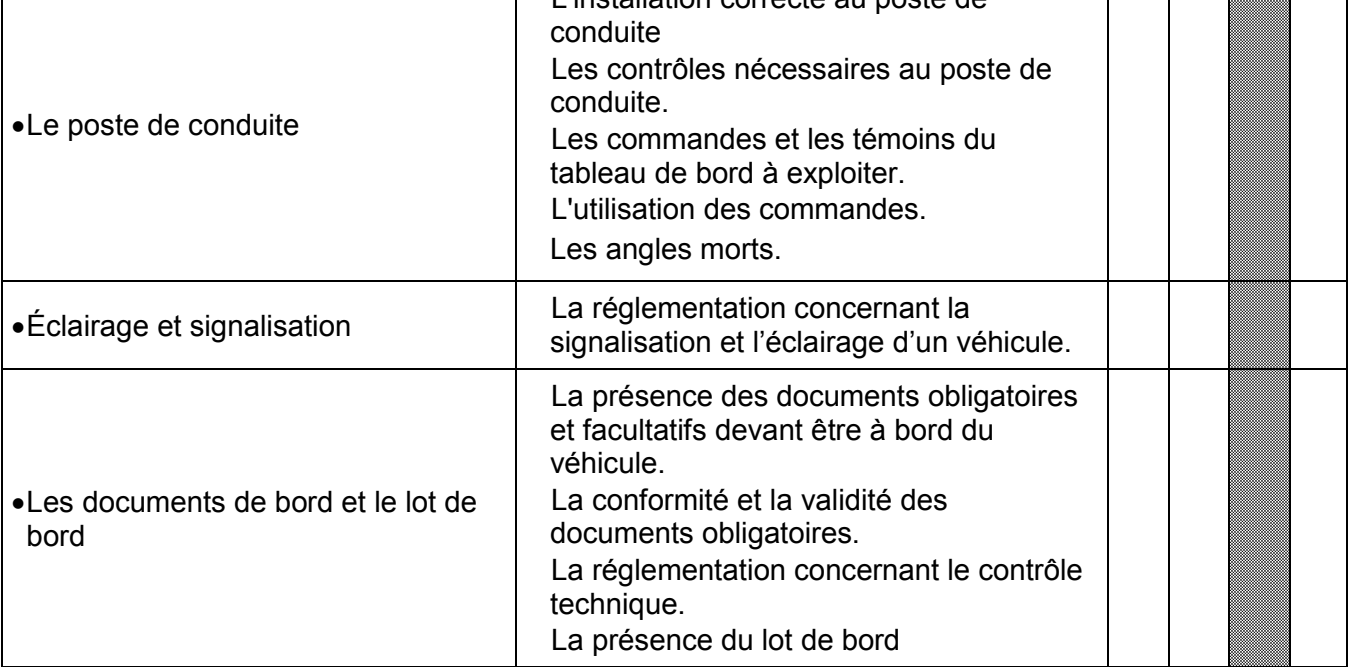

## **DT1 14/16 : EXTRAITS DU RÉFÉRENTIEL BAC PRO CTRM S3 – LE VÉHICULE DE TRANSPORT DE MARCHANDISES**

## **FINALITÉ**

La connaissance liée aux véhicules de transport de marchandises permet :

- une conduite optimisée et en sécurité,
- une description des anomalies et pannes constatées,
- une communication professionnelle avec un technicien de maintenance et avec l'expert en charge des permis de conduire et de la sécurité routière.
- les opérations de remise en conformité simples dévolues au conducteur expérimenté.
- de prendre en compte les évolutions réglementaires et techniques.

Il s'agit de donner au candidat les outils méthodologiques et cognitifs au service de la conduite des véhicules lui permettant :

- de développer les connaissances nécessaires à la compréhension du fonctionnement du véhicule.
- d'acquérir les savoirs et savoir-faire indispensables à la réalisation d'une opération de remise en conformité simple.
- de développer des aptitudes à communiquer et rendre compte à un agent de maintenance, dans le cadre de ses activités de transport.
- de conduire un véhicule de catégorie B, C et E(C) en sécurité,
- d'acquérir les savoirs et savoir-faire indispensables à la réalisation d'une activité de transport en conformité avec la réglementation en vigueur.

Les limites de compétences seront celles d'un conducteur expérimenté.

La connaissance des véhicules de transport de marchandises apporte les outils d'analyse et de compréhension des textes réglementaires nécessaires aux activités :

- De circulation et sécurité routière.
- De respect des réglementations.
- De respect des règles de conduite.

On utilisera des supports de formation adaptés : des véhicules, des systèmes ou composants réels de technologie actuelle ou des supports didactiques favorisant l'observation et la réflexion au niveau :

- de l'organisation structurelle.
- du fonctionnement des différents systèmes mis en œuvre lors de l'utilisation des véhicules,
- des moyens de contrôle présents dans le véhicule,
- des symptômes et causes d'un dysfonctionnement.

Les phases d'observation lors de la conduite et des périodes de formation en milieu professionnel seront mises à profit pour donner du sens à ces savoirs indispensables à la conduite en sécurité d'un véhicule de transport de marchandises.

*NB : L'évolution des règlementations et des systèmes actuels induit une veille technologique de la part des équipes pédagogiques afin d'actualiser régulièrement les supports de formation.*

# **DT1 15/16 : EXTRAITS DU RÉFÉRENTIEL BAC PRO CTRM**

## **S3 – LE VÉHICULE DE TRANSPORT DE MARCHANDISES**

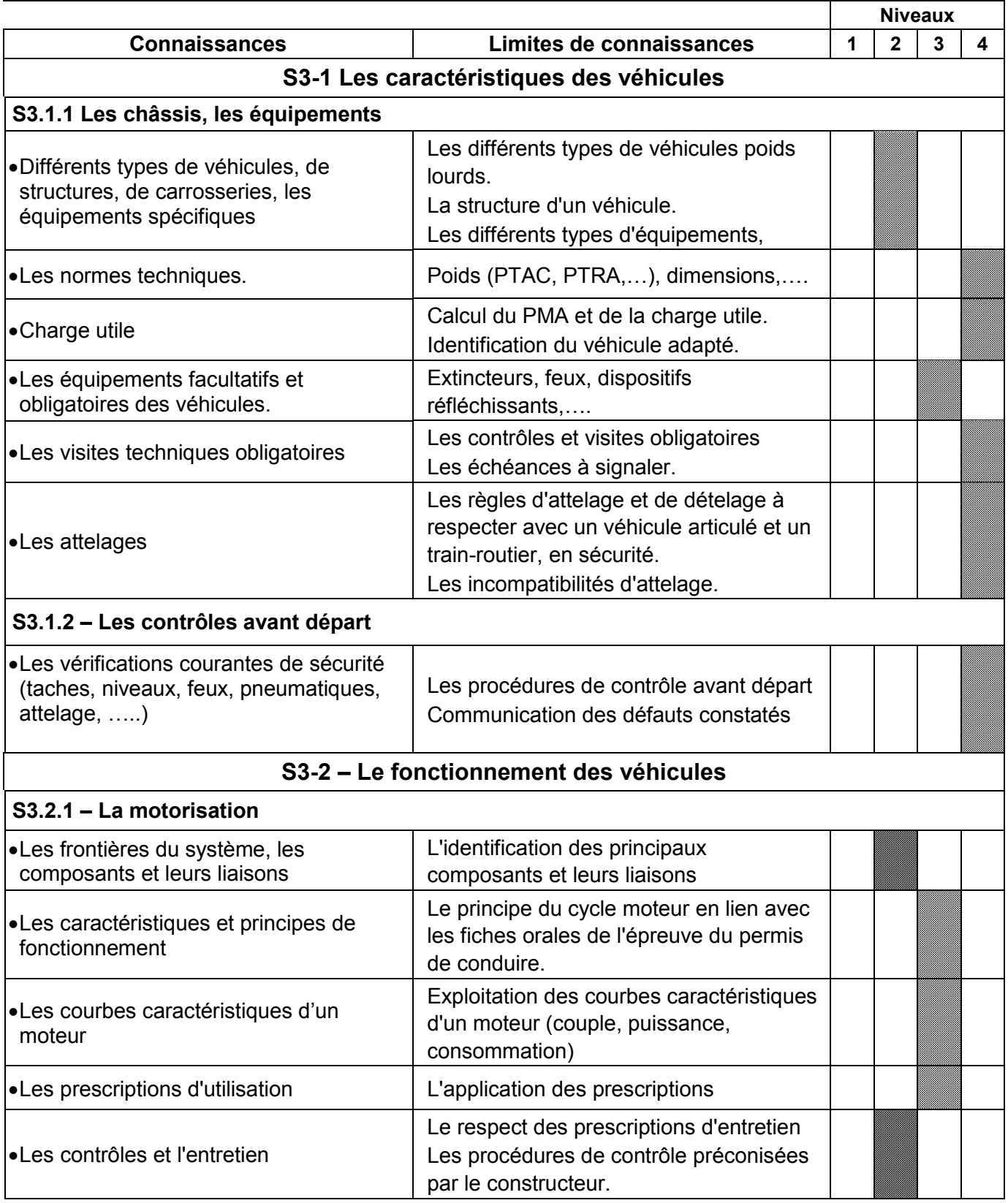

## **DT1 16/16 : EXTRAITS DU RÉFÉRENTIEL BAC PRO CTRM**

## **E3 - ÉPREUVE PRENANT EN COMPTE LA FORMATION EN ENTREPRISE Coefficient 11 Unités U31, U32, U33, U34, U35**

Cette épreuve comprend cinq sous-épreuves :

- E31 Réalisation d'interventions en entreprise
- E32 Conduite d'un véhicule lourd articulé
- E33 Conduite et Mise à quai en entreprise. Conduite de chariot de manutention
- E34 Economie Gestion
- E35 Prévention Santé Environnement

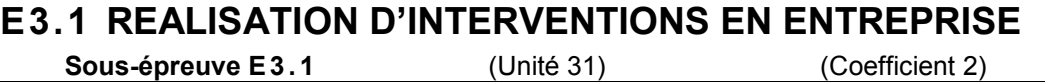

### **1. CONTENU DE LA SOUS-ÉPREUVE**

La sous-épreuve a pour objet de valider tout ou partie des compétences suivantes exigées du titulaire du baccalauréat professionnel Conducteur Transport Routier Marchandises.

- **C3.1 : Préparer le véhicule et les accessoires au chargement**
- **C3.2 : Charger, caler et arrimer la marchandise**
- **C3.4 : Contrôler le chargement**
- **C3.6 : Exploiter les moyens embarqués de contrôle, de communication, d'aide à la conduite et de suivi de la marchandise**
- **C3.8 : Mettre la marchandise et les documents à disposition du client**
- **C3.9 : Gérer les supports de charge, les conditionnements, les rebuts**
- **C3.10 : Restituer le véhicule**

Les indicateurs de performances sont ceux définis dans le référentiel de certification.

On notera que pour effectuer les tâches demandées, certaines autres compétences peuvent être mobilisées. En aucun cas, ces dernières ne donneront lieu à évaluation. Si ces compétences ne sont pas maîtrisées, les tâches correspondantes doivent être réalisées avec assistance.

S'il est bien entendu que la mise en œuvre des compétences à évaluer nécessite la mobilisation des savoirs correspondants, il ne saurait être question d'évaluer les seuls savoirs.

### **2. CONDITIONS DE RÉALISATION**

Au cours de la période de formation en entreprise, le candidat constitue, à titre individuel un **rapport d'activités** portant sur le suivi des tâches réalisées en relation avec **les compétences concernées.** Ce rapport d'activités support de l'évaluation ne sera pas noté en tant que tel.

## **DT2 Extraits du programme : Thématiques et modules de l'enseignement de Prévention-Santé-Environnement en baccalauréat professionnel**

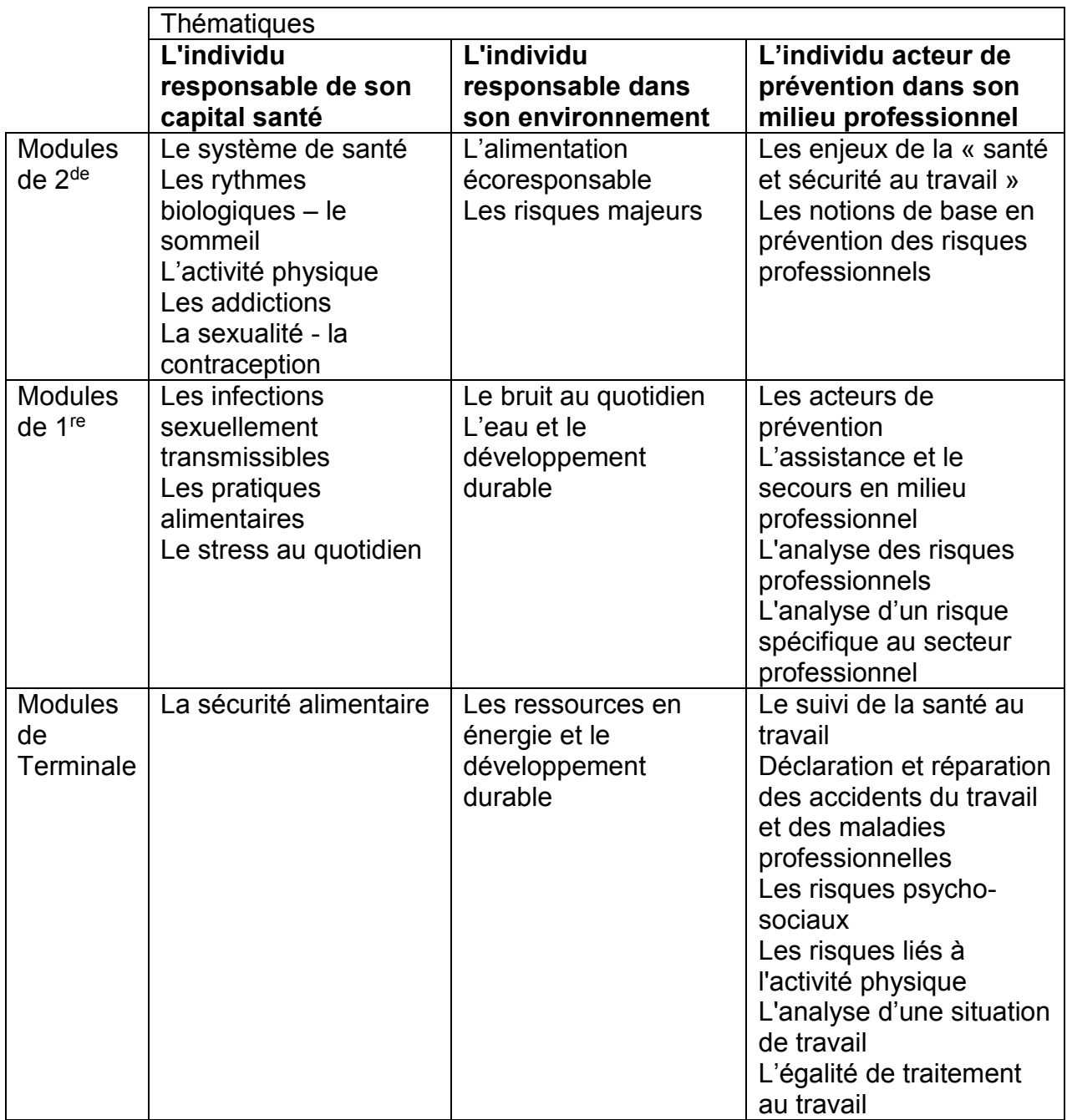

## **DT 3 RESSOURCE PÉDAGOGIQUE**

## **1. Lexique pédagogique**

**Un objectif d'une séquence** Il décrit le résultat attendu sans préciser la stratégie à mettre en œuvre pour atteindre celui-ci.

**Quels objectifs et pourquoi ?** Chaque séquence de formation fait l'objet d'un ou plusieurs objectifs.

Définir l'objectif d'une séquence d'enseignement, c'est donc prévoir et décrire ce que l'élève devra savoir, savoir-faire à la fin de cette séquence.

Définir des objectifs c'est aussi pour évaluer les résultats de l'activité des élèves mais aussi évaluer l'efficacité de la stratégie mise en place pour atteindre l'objectif.

Pour bien le définir, l'objectif doit être opérationnel et respecter trois exigences :

- La performance : il s'agit de décrire l'activité de l'élève par un comportement observable.
- Les conditions : l'énoncé mentionne les conditions dans lesquelles le comportement escompté doit se manifester.
- Le niveau d'exigence : l'énoncé indique le niveau de l'exigence, les critères qui serviront à l'évaluation de l'apprentissage.

## **2. Démarches pédagogiques**

Démarches inductives Démarches inductives Activer les connaissances Activer les connaissances antérieures des élèves antérieures des élèves Fournir des exemples et Enseigner aux élèves des contrexemples des notions concepts ou les notions ou des concepts à apprendre visées Faire produire la définition Fournir des exmples et des aux élèves contrexemples Consolider les Mettre en pratique les apprentissages élèves Évaluer les apprentissages Évaluer les apprentissages

Démarches déductives

Demarches deductives

La démarche inductive va du particulier vers le général, du concret à l'abstrait. Elle permet de passer d'observations, d'analyses particulières ou spécifiques à des perspectives plus générales.

La démarche déductive va du général au particulier, du principe à la conséquence, de l'abstrait au concret.

## **DT4 EMPLOI DU TEMPS ÉLÈVES DE LA CLASSE 1CTRM**

Emploi du temps de la classe 1 CTRM groupe A

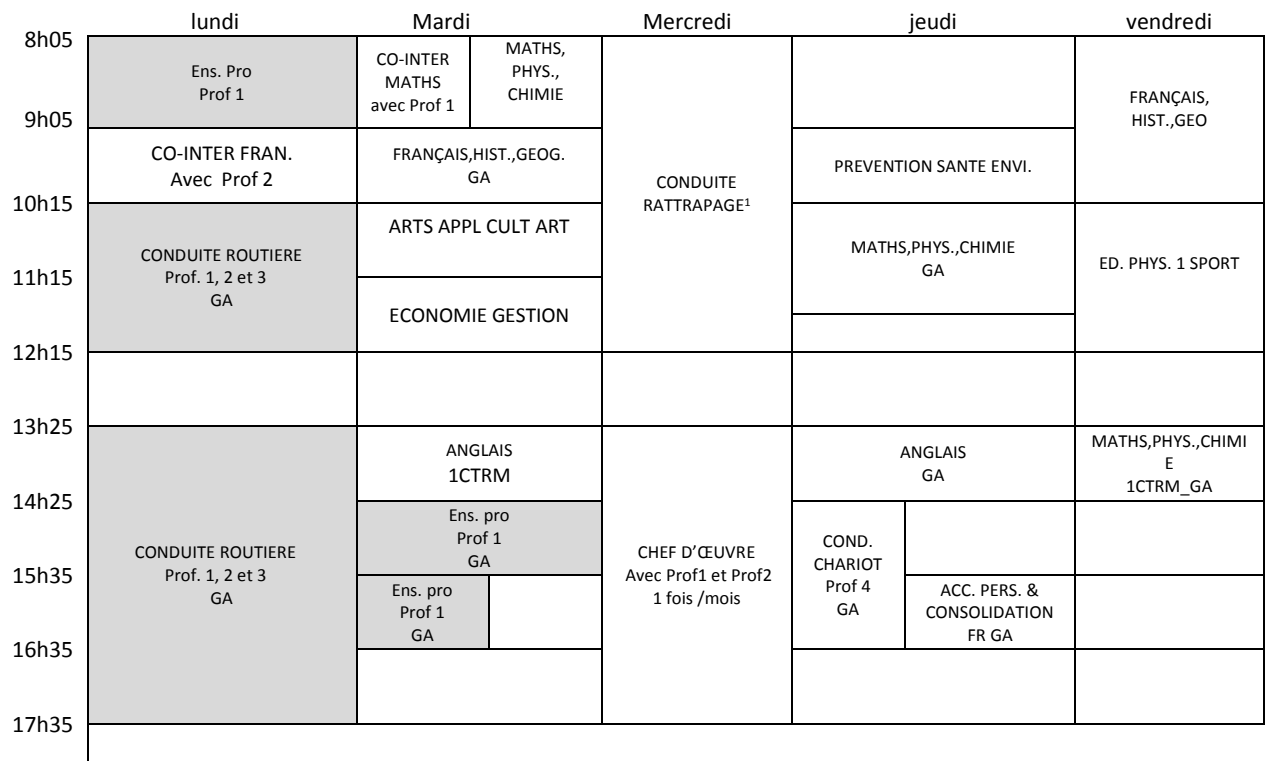

#### Emploi du temps de la classe 1CTRM groupe B

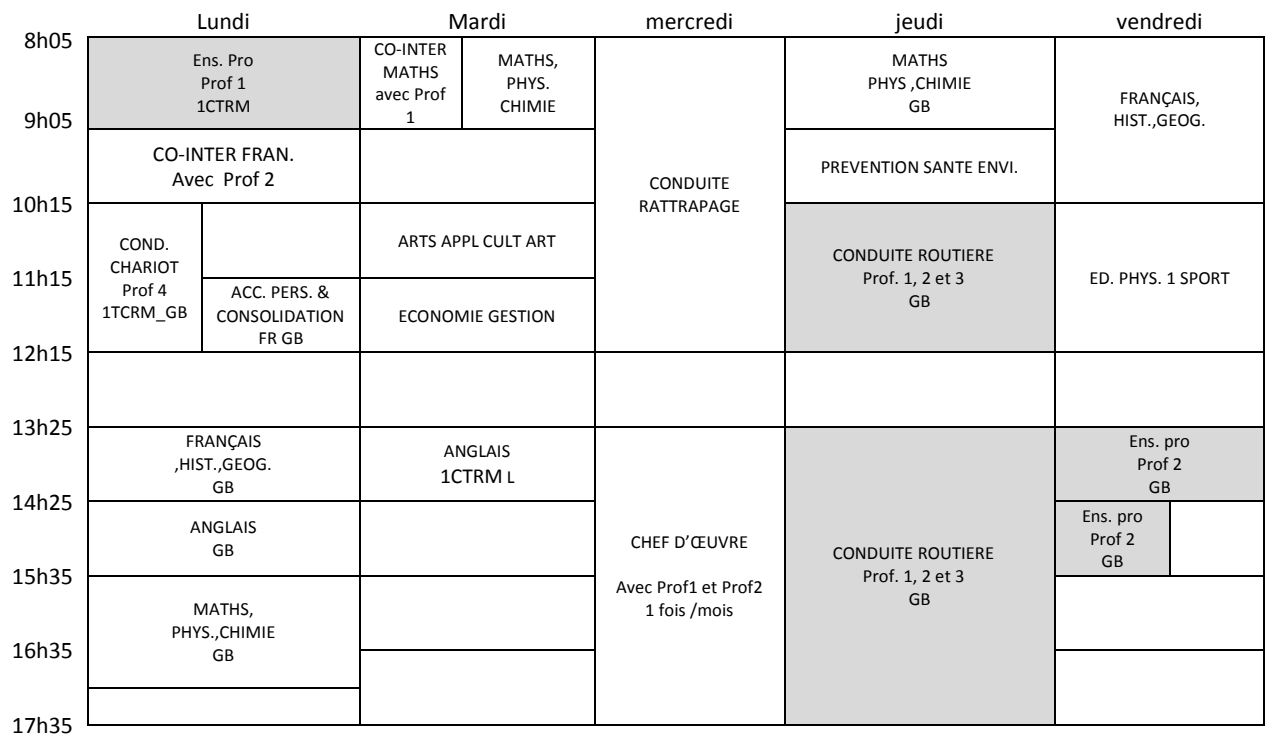

<sup>&</sup>lt;sup>1</sup> Conduite rattrapage : heures pour les passerelles où élèves qui en ont besoin suite absences justifiées.

## DT5 Extrait du vademecum « Mettre en œuvre la co-intervention dans la voie professionnelle »

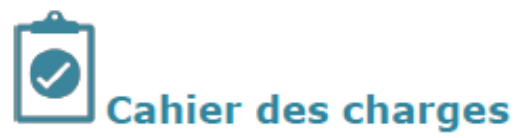

### Ce qu'est un enseignement en co-intervention

Une séance d'enseignements professionnels en co-intervention avec le francais et/ou les mathématiques ou la physique-chimie, se construit à partir d'une activité professionnelle issue du référentiel des activités professionnelles de la spécialité considérée et vise l'acquisition :

- de compétences (savoir-faire, savoir-être, savoirs associés) relevant du bloc d'enseignement professionnel;
- de connaissances, compétences et capacités du programme de français et/ou de mathématiques ou de physique-chimie.

Pour la co-intervention avec les mathématiques, l'activité professionnelle choisie fournit une situation contextualisée qui utilise ou fait apparaître des notions mathématiques.

Pour la co-intervention avec la physique-chimie, la situation concrète issue du référentiel des activités professionnelles illustre ou met en application un phénomène ou une notion figurant au programme de physique-chimie de la section. Cette situation ou activité possède nécessairement une dimension expérimentale.

Pour la co-intervention avec le français, la situation ou l'activité issue du référentiel des activités professionnelles met en œuvre des compétences du programme de français et s'inscrit dans une culture (culture professionnelle et culture générale) que la co-intervention s'attache à enrichir.

La co-intervention peut être mise en œuvre dans le cadre de séances ponctuelles ou dans celui d'un projet de réalisation qui peut nécessiter de regrouper les heures sur une période donnée ou de les répartir sur un trimestre, un semestre ou l'année entière.

Il s'agit donc d'un travail d'équipe entre deux disciplines différentes pour construire une nouvelle modalité d'enseignement. La co-intervention suppose ainsi un travail de préparation et des temps de concertation qui permettent de construire ensemble les séances.

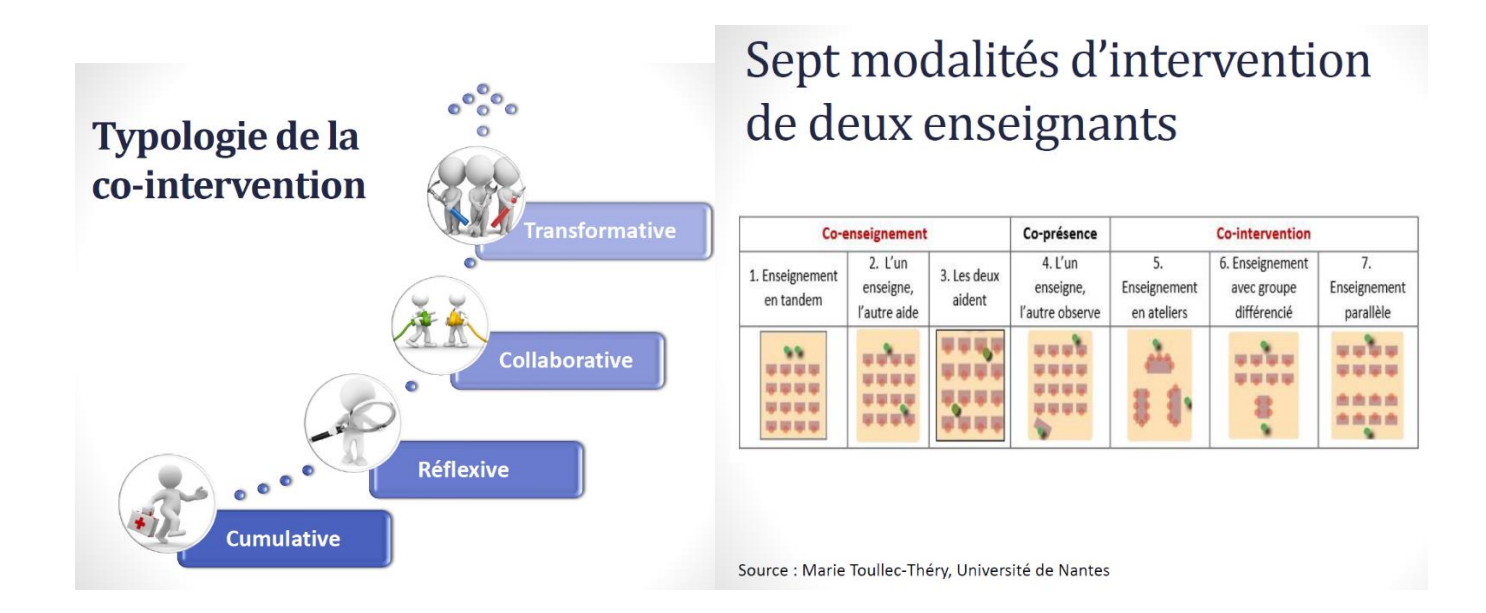

## DT6 Fiche enseignante pour la mise en œuvre du chef d'œuvre

# **CHEF-D'ŒUVRE ENVISAGÉ RÉFLEXION INDIVIDUELLE**

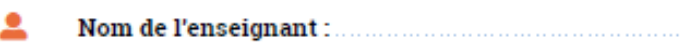

### Selon vous ...

- У Le chef-d'œuvre que vous envisagez correspond-il à la spécialité professionnelle et au niveau de formation attendu de l'élève ?
- > Le chef-d'œuvre que vous envisagez implique-t-il l'enseignement professionnel de spécialité et une ou plusieurs disciplines d'enseignement général ?
- > Le chef-d'œuvre que vous envisagez présente-t-il suffisamment de contenu pour pouvoir évaluer chacun des élèves/apprentis ?
- > Le chef-d'œuvre que vous envisagez est-il valorisant pour les élèves/apprentis et reconnu par la profession?
- > Le chef-d'œuvre que vous envisagez est-il propice à une démarche de projet (c'està-dire une démarche dans laquelle l'élève/l'apprenti doit planifier ses activités, les mettre en œuvre, évaluer sa démarche et réajuster ses actions) ?

Si la réponse à l'une de ces questions est « NON », alors le chef d'œuvre envisagé n'est pas viable. Il faut trouver autre chose ...

## Si la réponse à chacune de ces questions est positive ...

 $\mathbf{\hat{w}}^{\text{o}}$  Titre du chef-d'œuvre envisagé : .

Description succinte du chef-d'œuvre envisagé:

Description et chronologie succintes des différentes phases du projet envisagé :

Tournez la page S.V.P.

**FICHE 1.A** 

## **DT7 1/2 : EXTRAITS NOTICE CHRONOTACHYGRAPHE**

#### Description de l'appareil

#### Exemple:

Heure locale en Allemagne = 15h30 (heure d'été) Heure  $=$  Heure locale – (ZD + SO) **UTC**  $= 15h30 - (01:00 h + 01:00)$ h)  $= 13h30$ **Heure UTC** 

Vous pouvez dans ce menu régler l'heure locale : → Réglage de l'heure locale [ 96]

#### Pictogrammes (apercu)

#### **Modes** ô Entreprise h Contrôle Exploitation ø T Calibrage g État de l'appareil Personnes ô Entreprise ħ Contrôleur ö Conducteur ۳ **Atelier/ Vérification** B Fabricant **Activités** Temps de disponibilité ø Temps de conduite ö Б Pauses et temps de repos × Autre temps de travail 'n Interruption valide Þ Inconnu

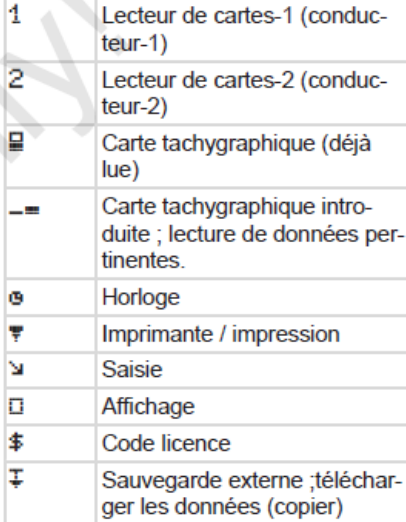

La transmission des données

Véhicule/ Unité véhicule/

Dimension des pneus

est effectuée

Capteur

DTCO 4.0

**Appareils / fonctions** 

 $\overline{\mathbf{r}}$ 

ĴÌ.

A

a

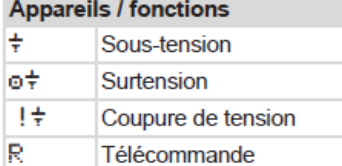

#### **Divers**

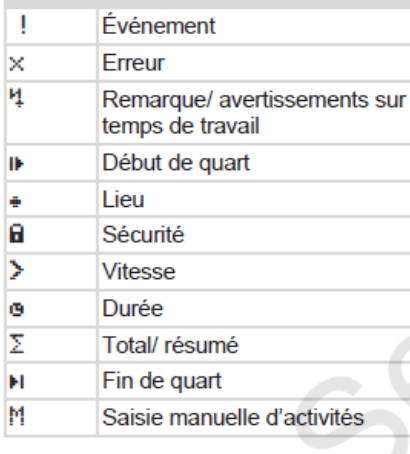

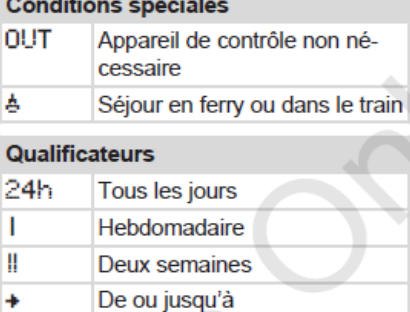

#### Pictogrammes combinés

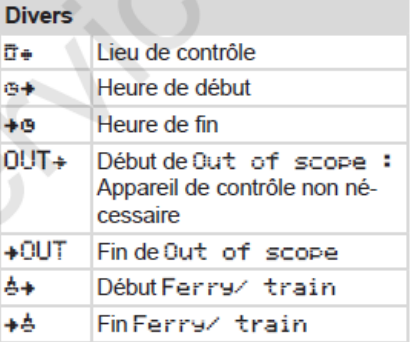

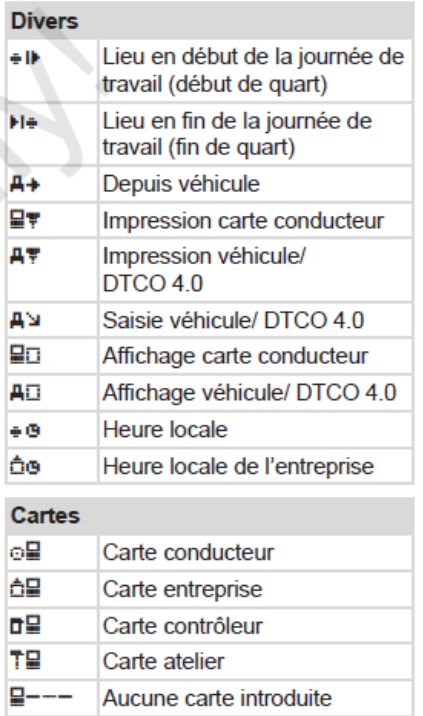

## DT7 2/2 : EXTRAITS NOTICE CHRONOTACHYGRAPHE

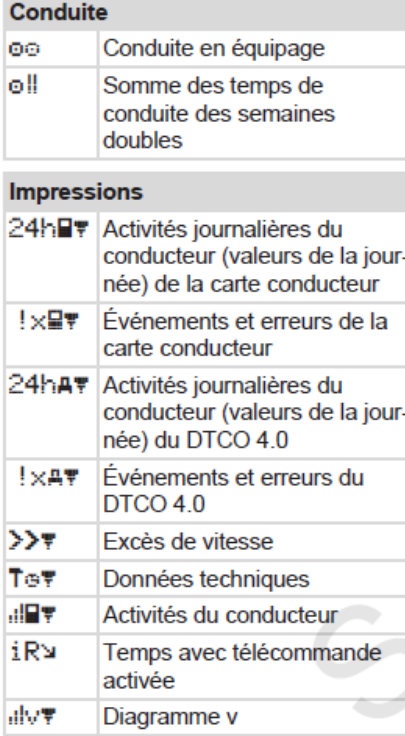

#### **Impressions**

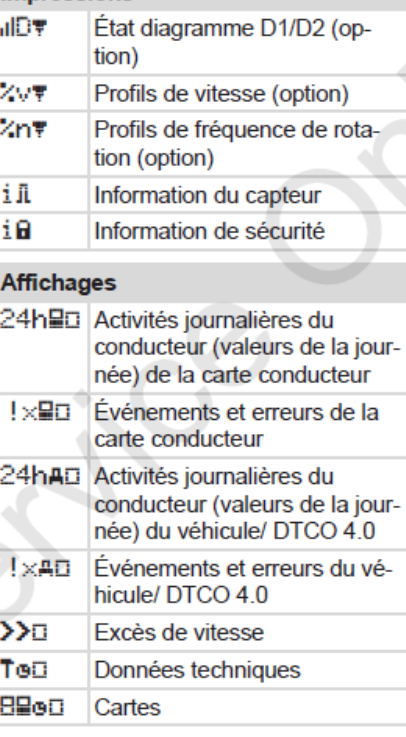

#### **Affichages** ô₽ Entreprise Événements 사물 Introduction d'une carte tachygraphique non valide les Chevauchement de temps ! ⊟o Introduction de la carte conducteur pendant la conduite  $\rightarrow$ Excès de vitesse  $\mathbf{H}$ Erreur de communication avec le capteur ŧф Réglage de l'heure (par l'ate $lier)$ 198 Conflit de cartes Conduite sans carte conduc-!oP teur valide ! 모표 Dernière opération de carte non terminée correctement T÷ Interruption de l'alimentation électrique 18 Infraction à la sécurité

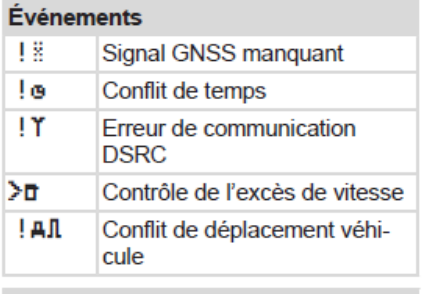

#### **Perturbations**

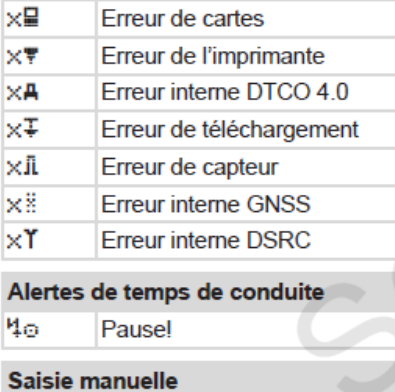

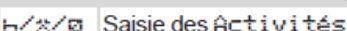

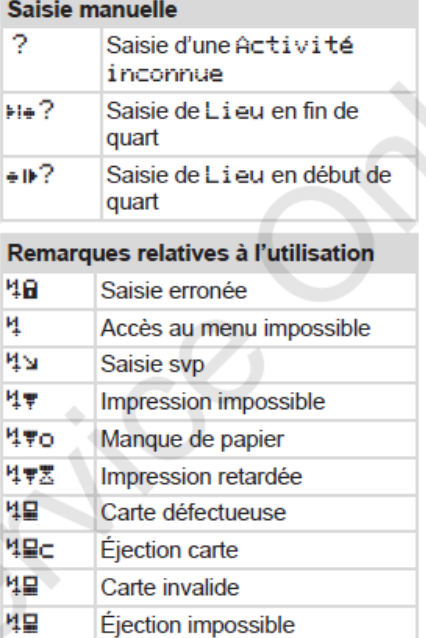

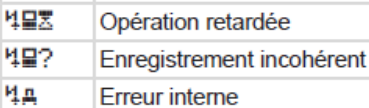

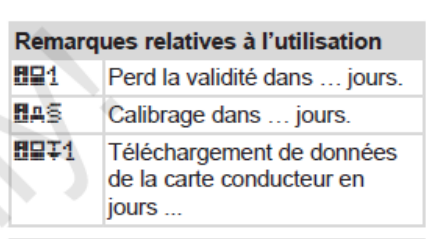

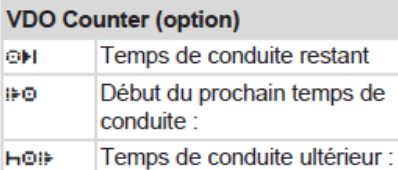

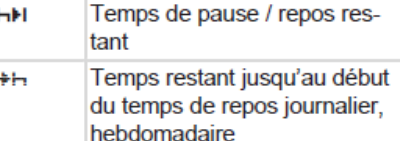

# **DOCUMENTS RÉPONSES**

Tous les documents réponses sont à rendre avec la ou les copies, même non complétés !

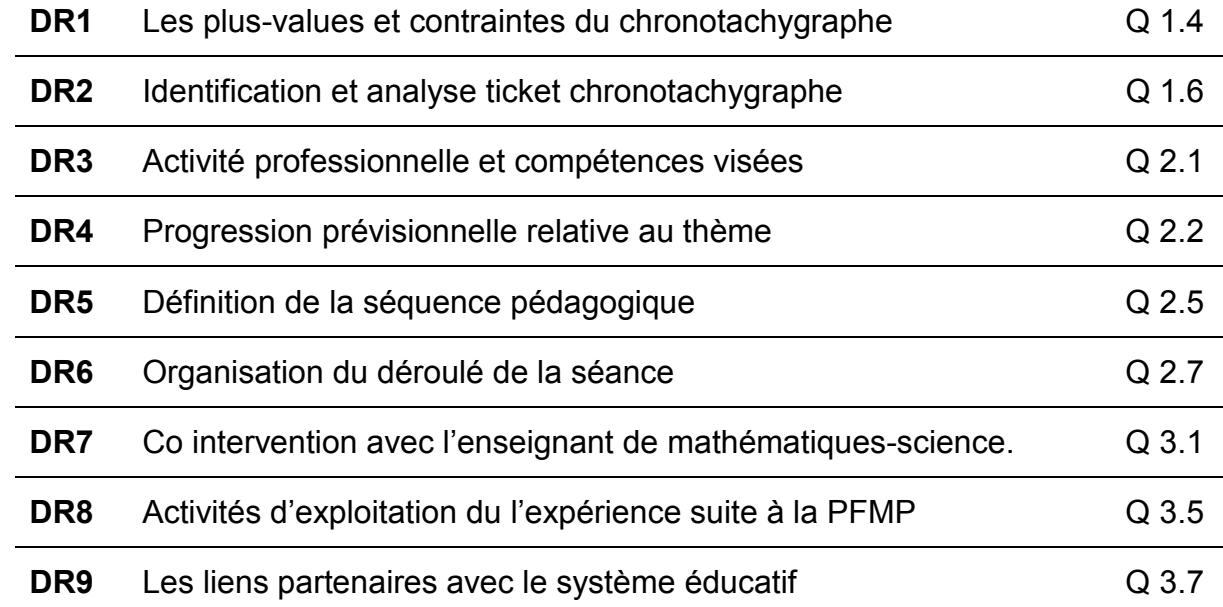

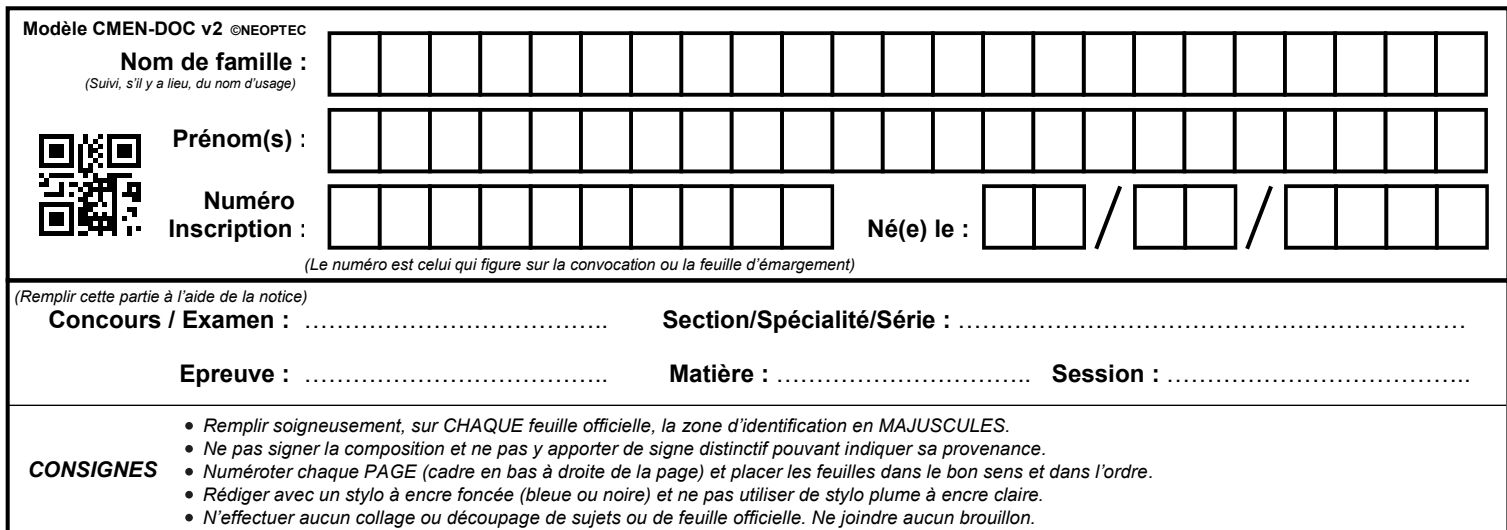

EFE COR 1

# **DR1 à DR3**

# **Tous les documents réponses sont à rendre, même non complétés.**

 $\left(\mathrm{Da}\right)$ 

## **NE RIEN ECRIRE DANS CE CADRE**

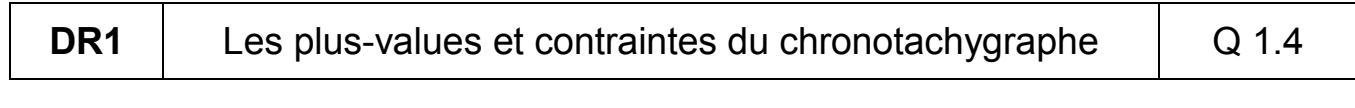

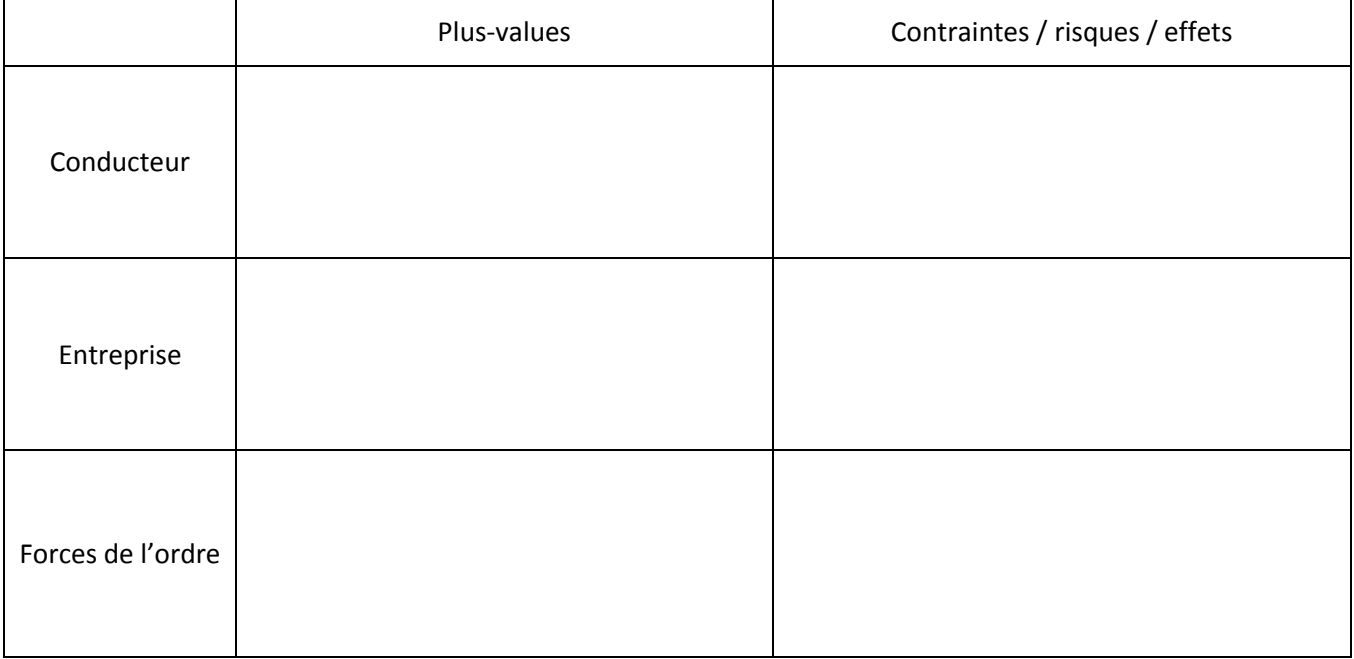

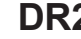

## **DR2** | Identification et analyse ticket chronotachygraphe | Q 1.6

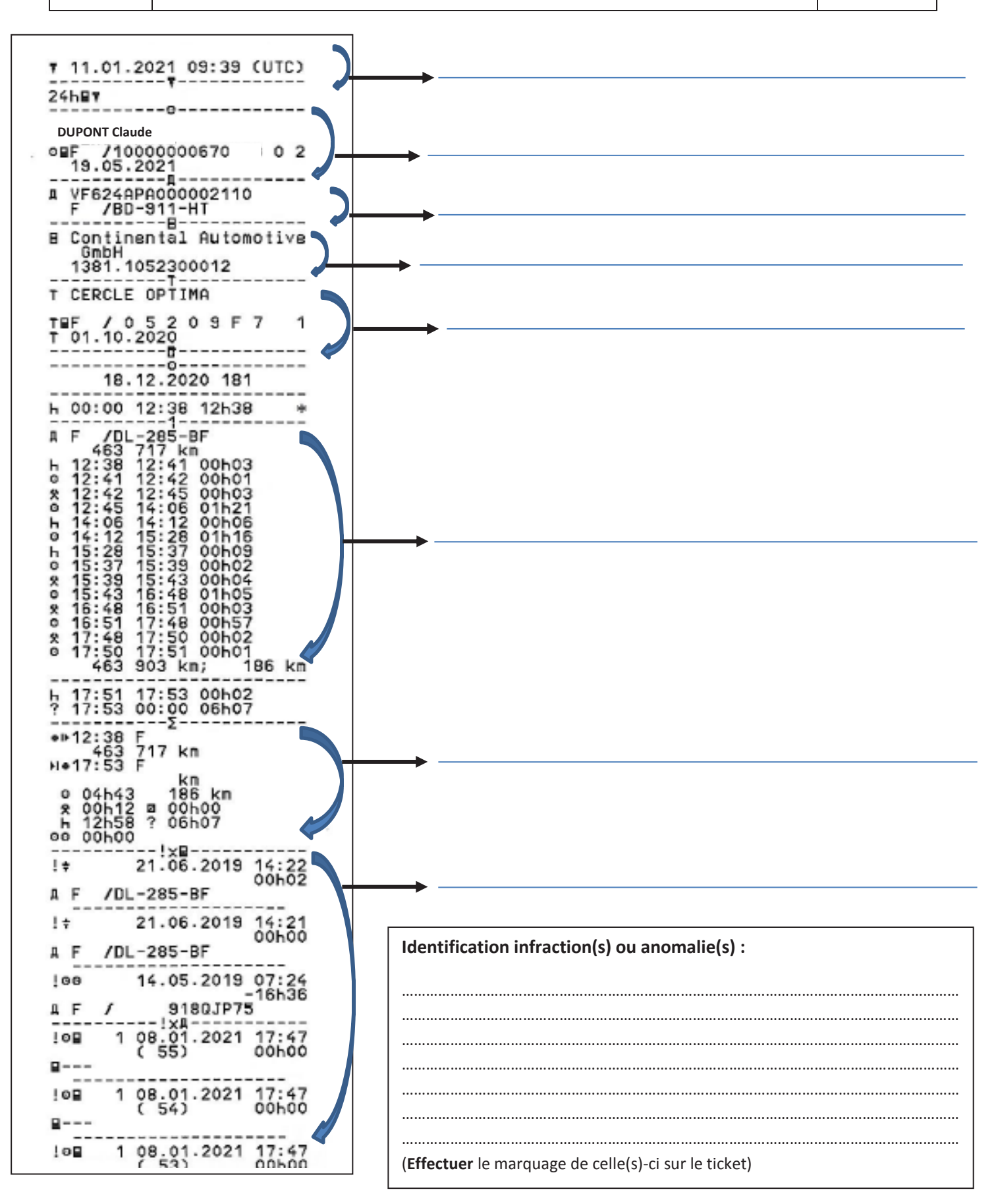

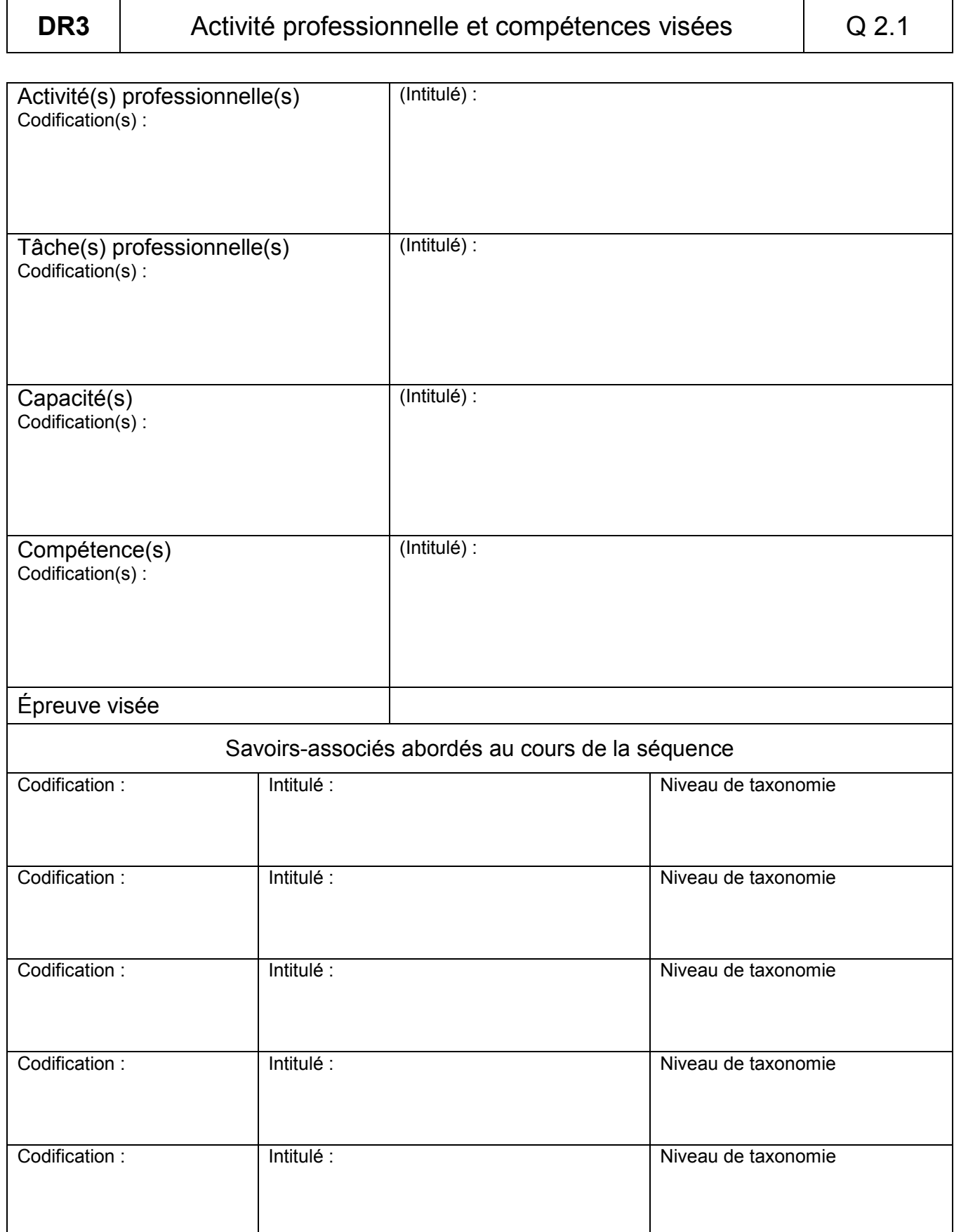

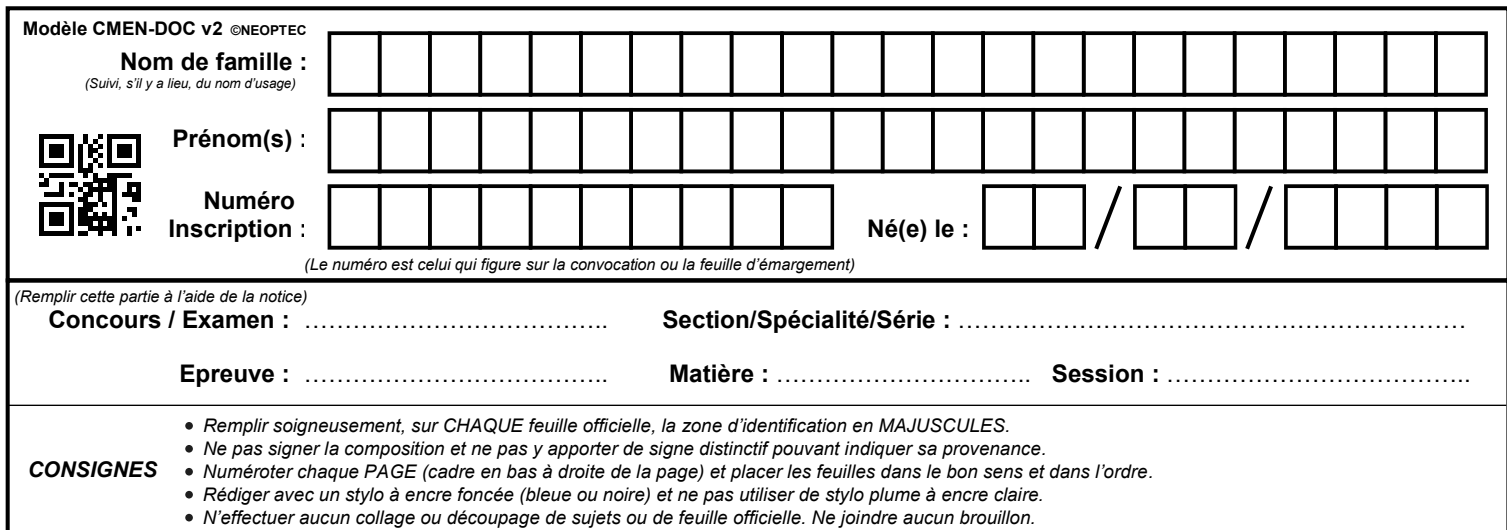

EFE COR 1

# **DR4 à DR6**

# **Tous les documents réponses sont à rendre, même non complétés.**

 $(Db)$ 

## **NE RIEN ECRIRE DANS CE CADRE**

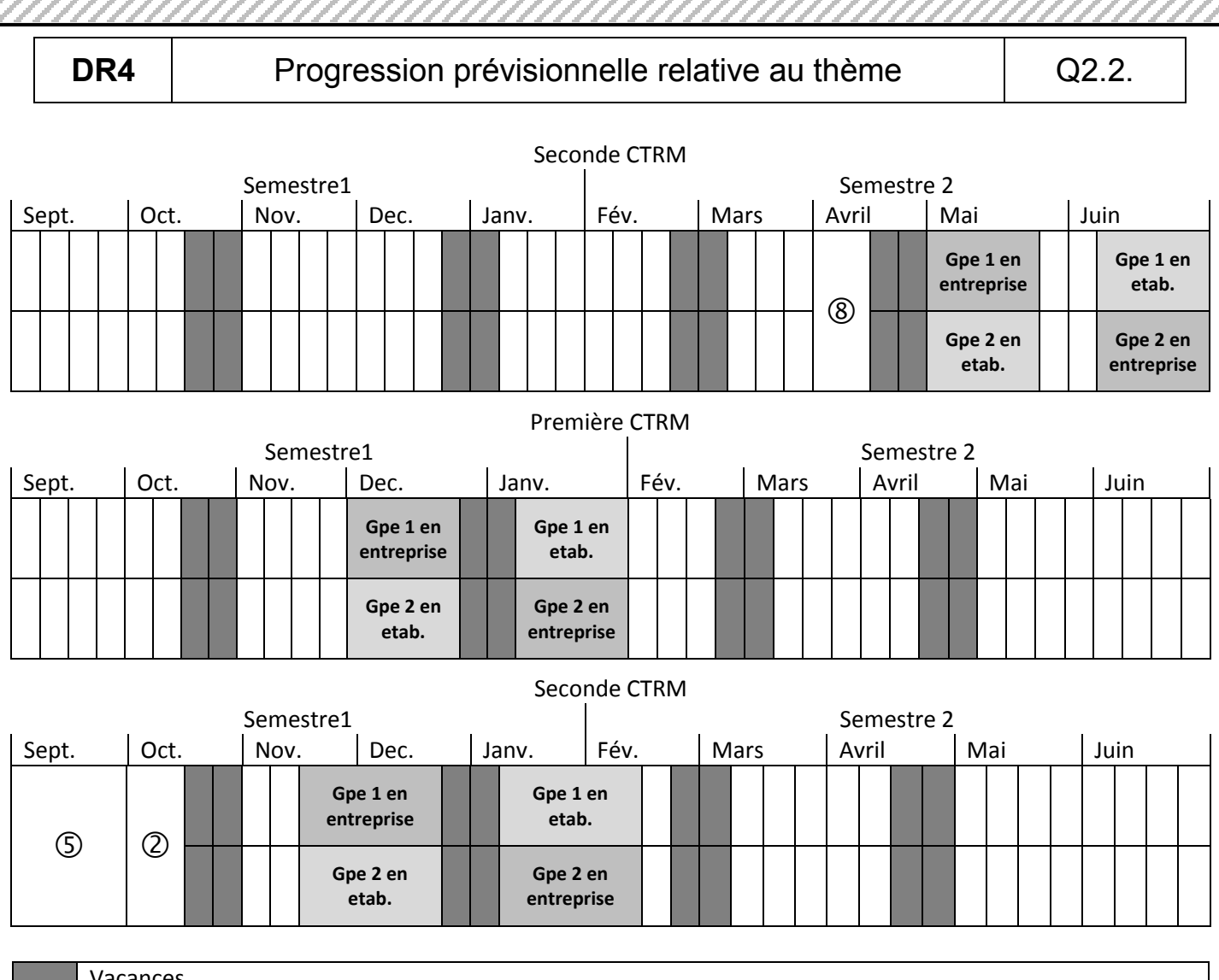

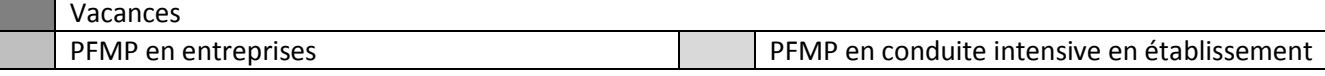

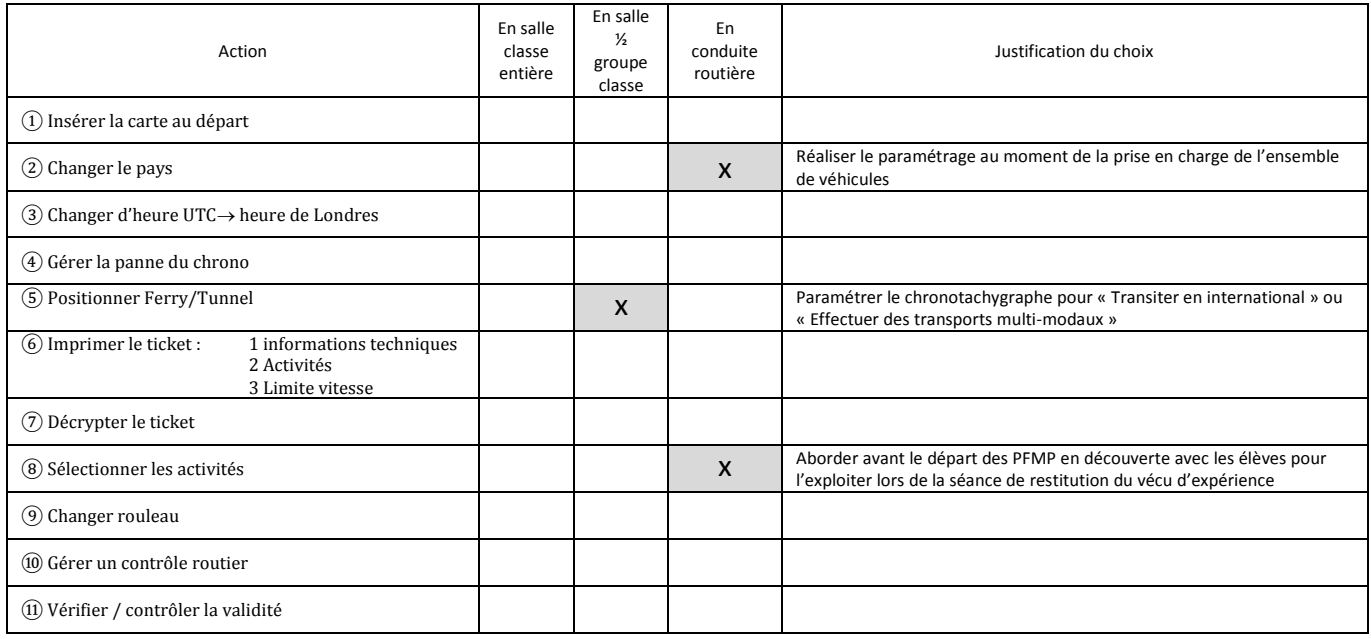

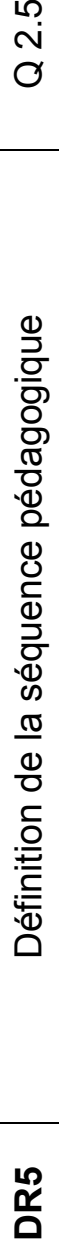

Q 2.5

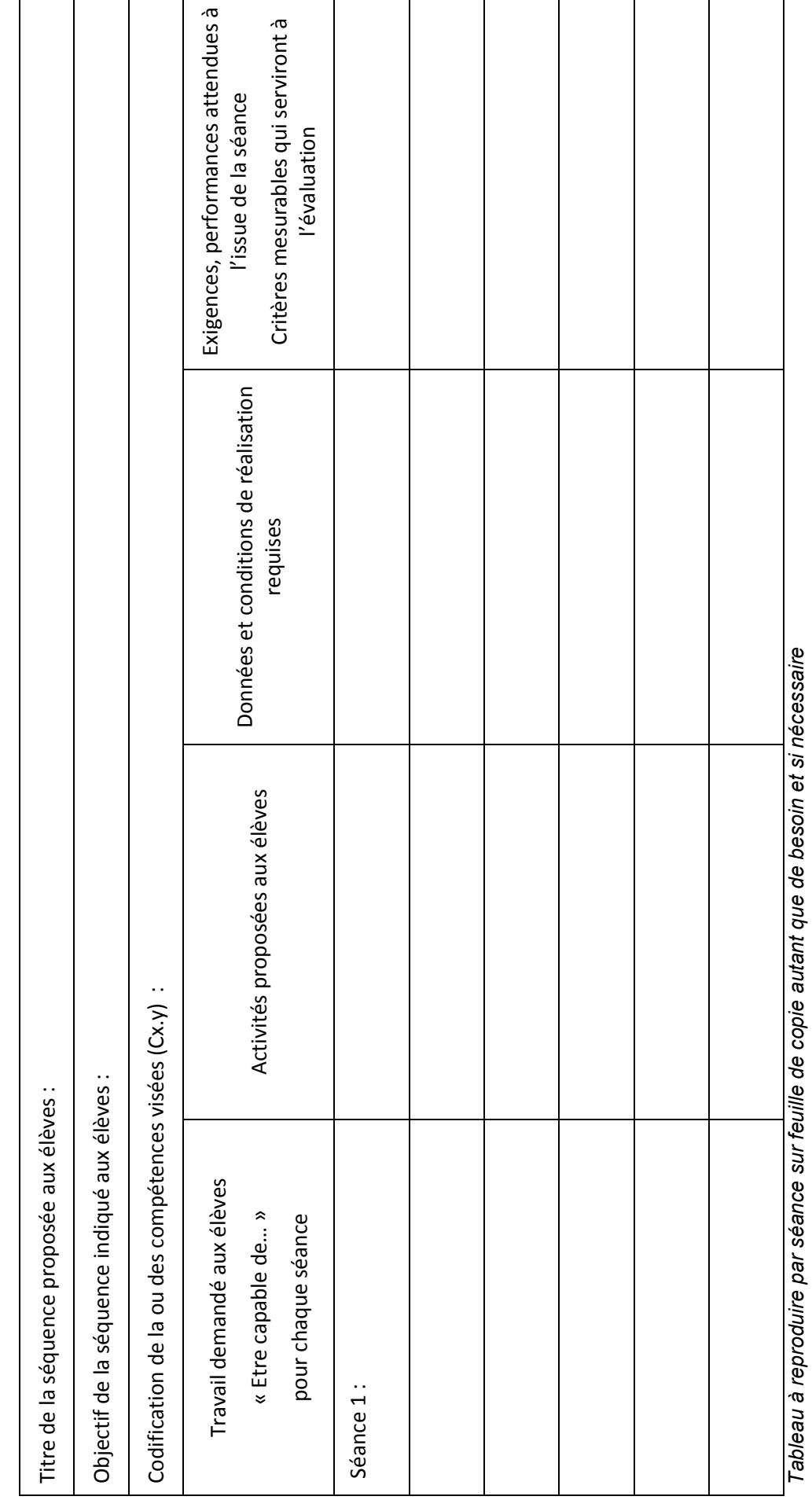

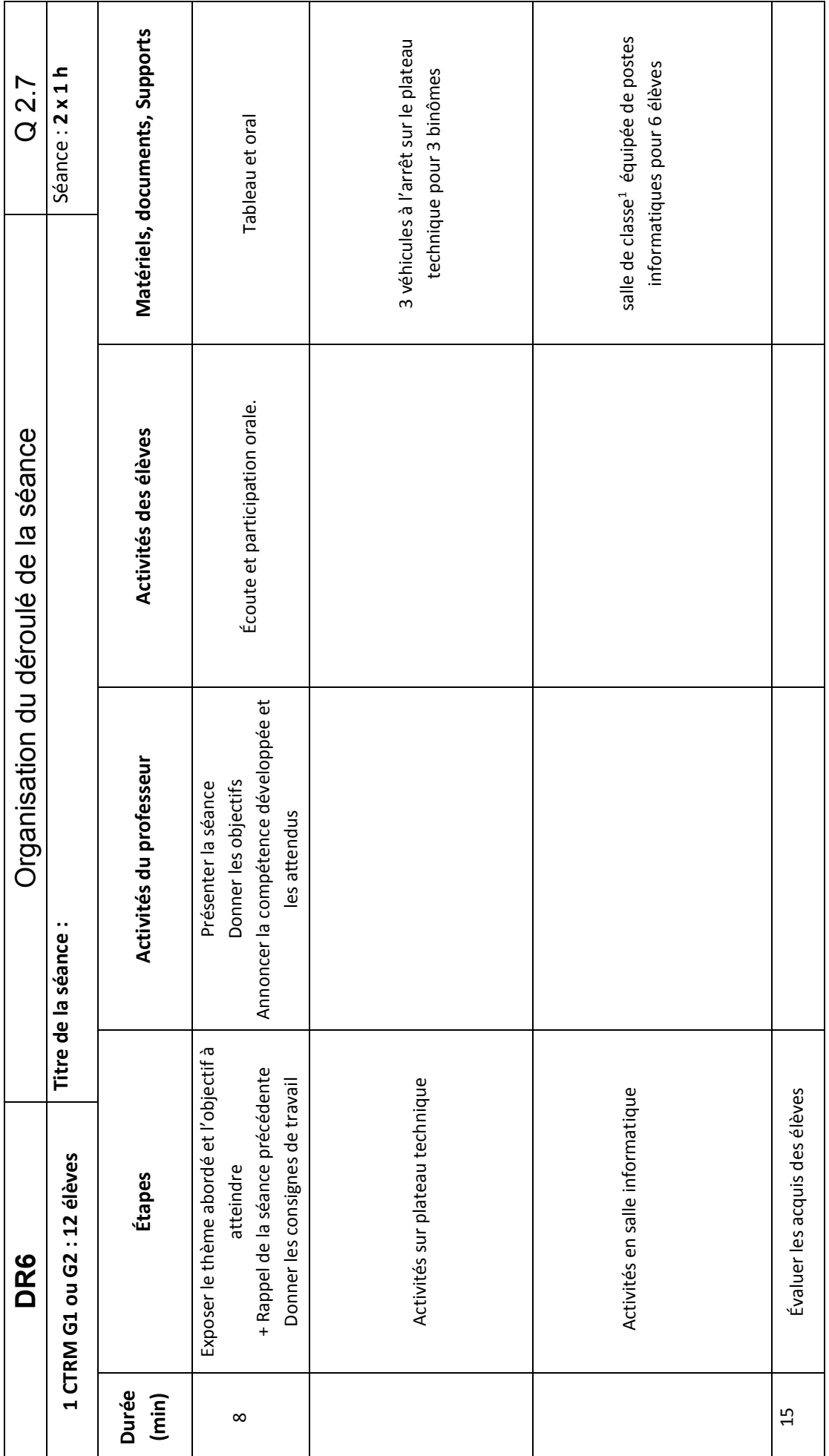

<sup>1</sup> Classe installée à côté des véhicules Classe installée à côté des véhicules

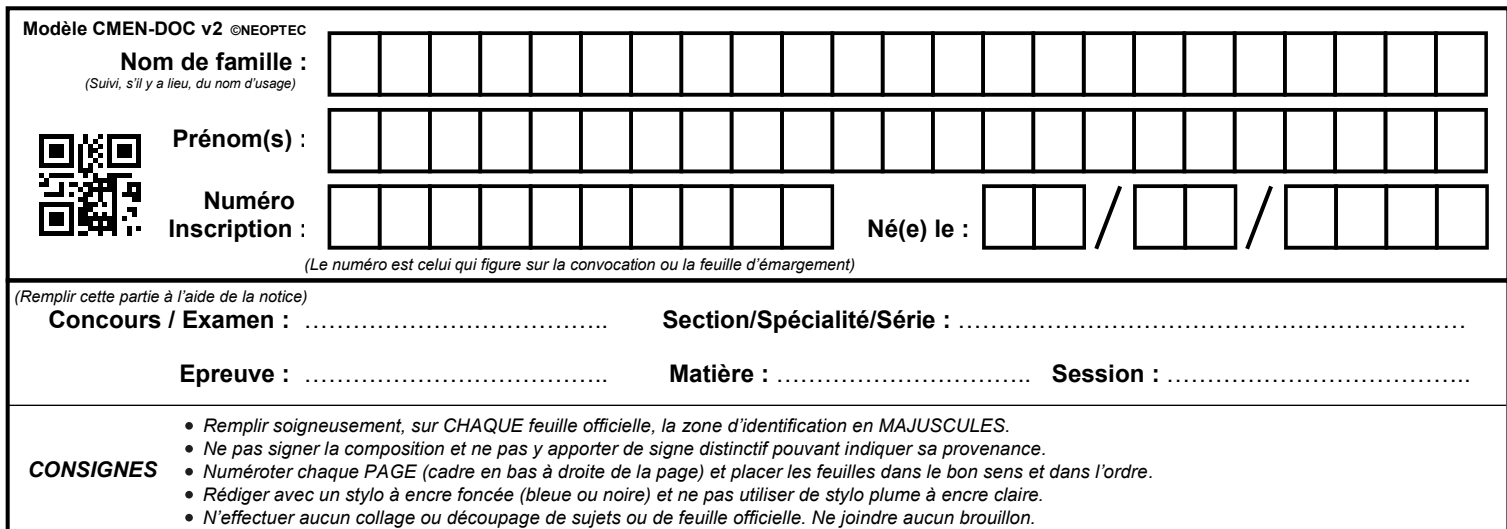

EFE COR 1

# **DR7 à DR9**

# **Tous les documents réponses sont à rendre, même non complétés.**

 $(\mathrm{Dc})$ 

## **NE RIEN ECRIRE DANS CE CADRE**

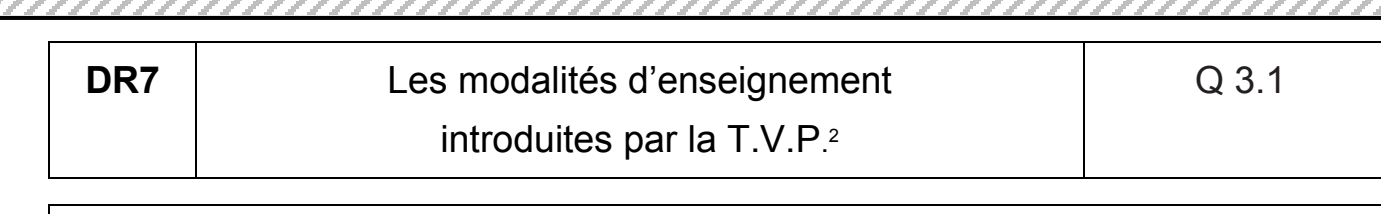

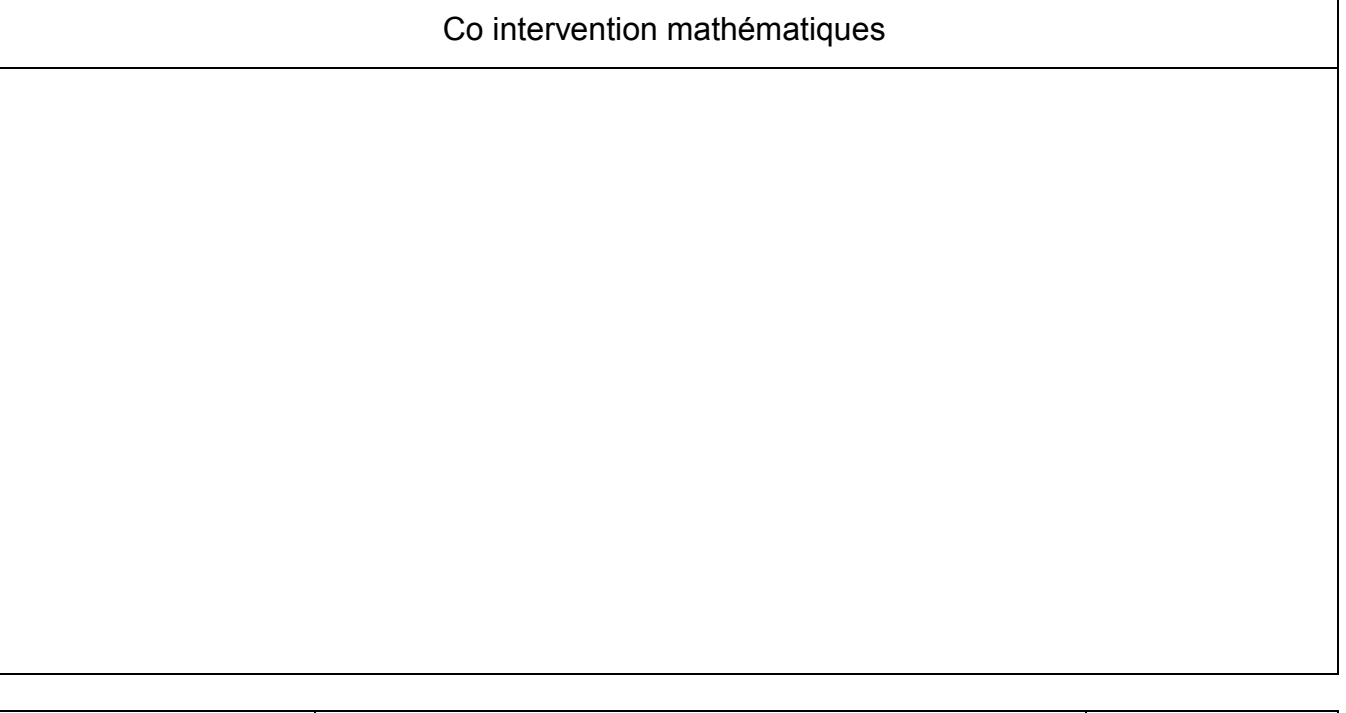

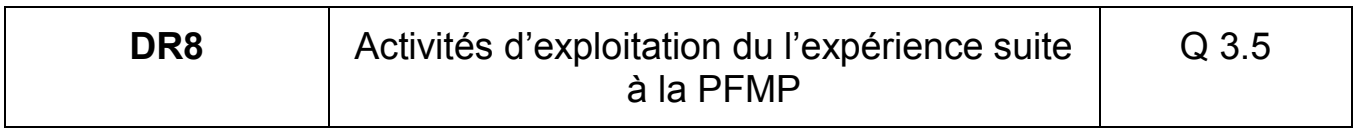

| Enseignement professionnel avec 12 élèves  |  |
|--------------------------------------------|--|
| Accompagnement personnalisé avec 12 élèves |  |
| Co-intervention français avec 24 élèves    |  |
| Autres propositions                        |  |

 <sup>2</sup> T.V.P. : Transformation de la voie professionnelle 2 T.V.P. : Transformation de la voie professionnelle

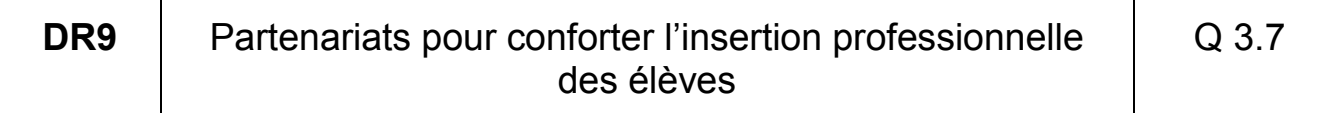

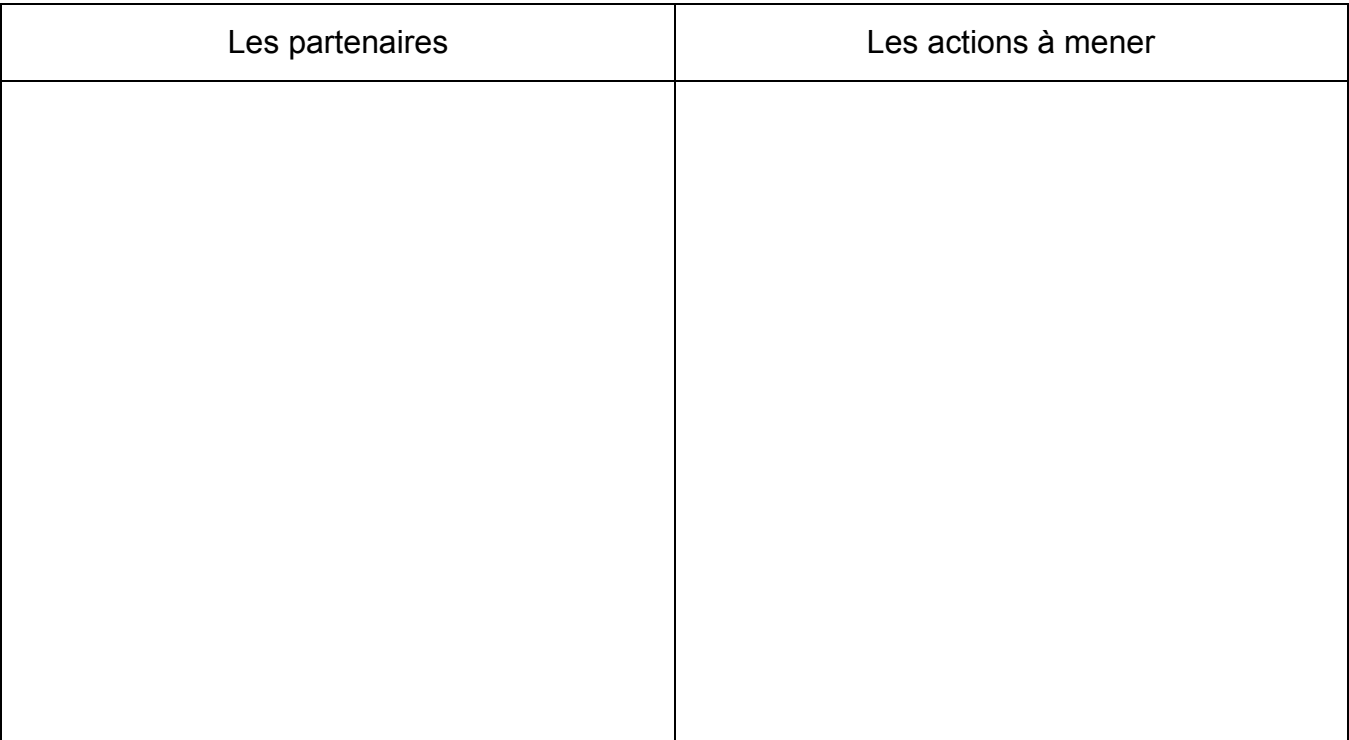